#### **Indication Standard DMTF**

Roger Kumpf Hewlett-Packard

#### **Module Content**

CIM Indication Overview

- $\mathcal{L}_{\mathcal{A}}$ **Terminology**
- $\blacksquare$ Indication Hierarchy
- $\mathcal{L}_{\mathcal{A}}$ Indication Subscription Schema

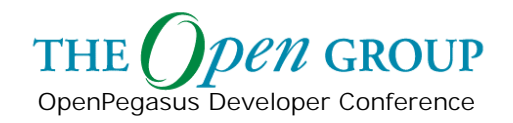

# **Terminology**

OpenPegasus Developer Conference

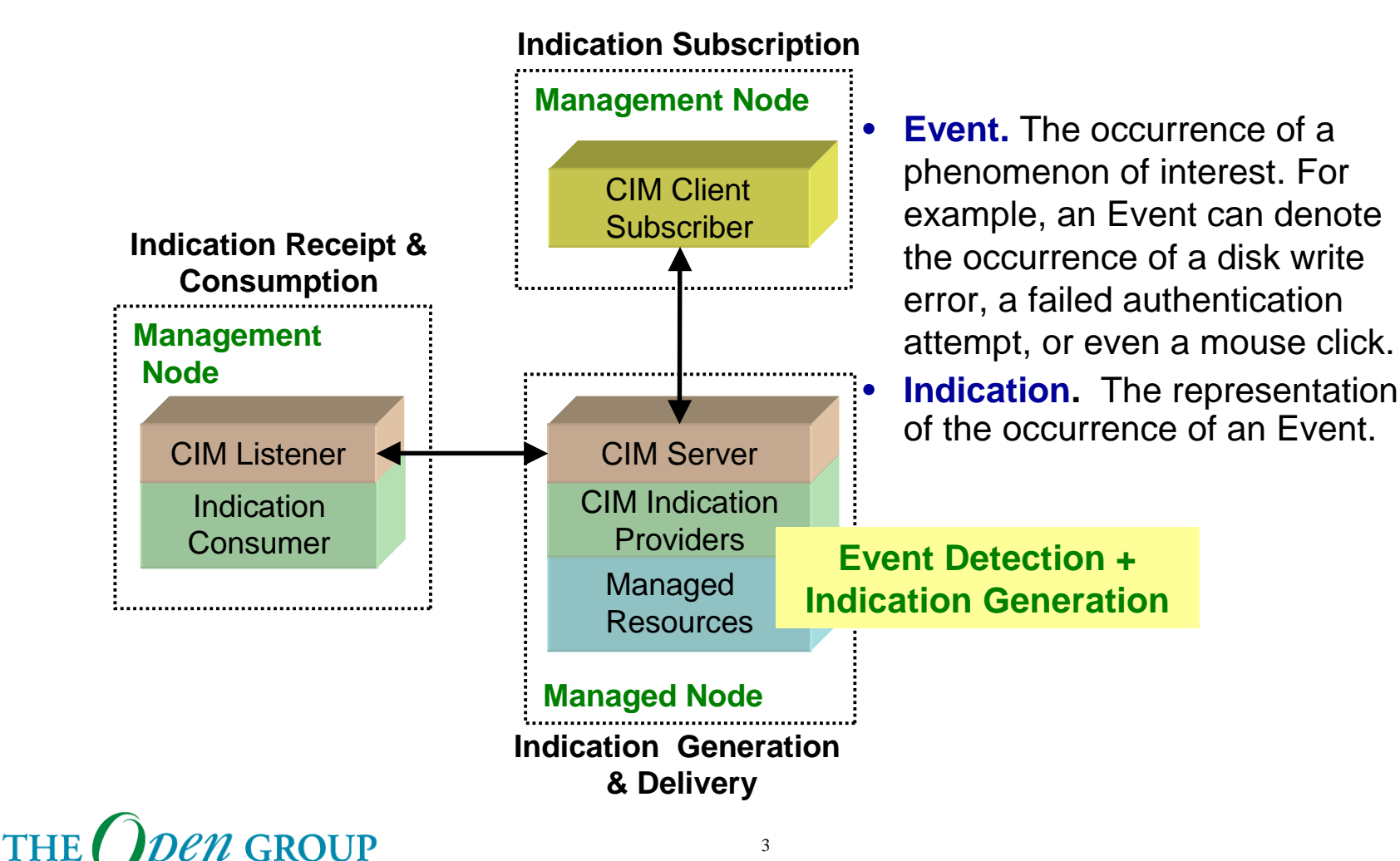

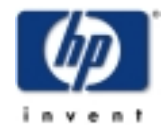

Copyright © 2003 Hewlett-Packard Development Company, L. P.

# **Terminology**

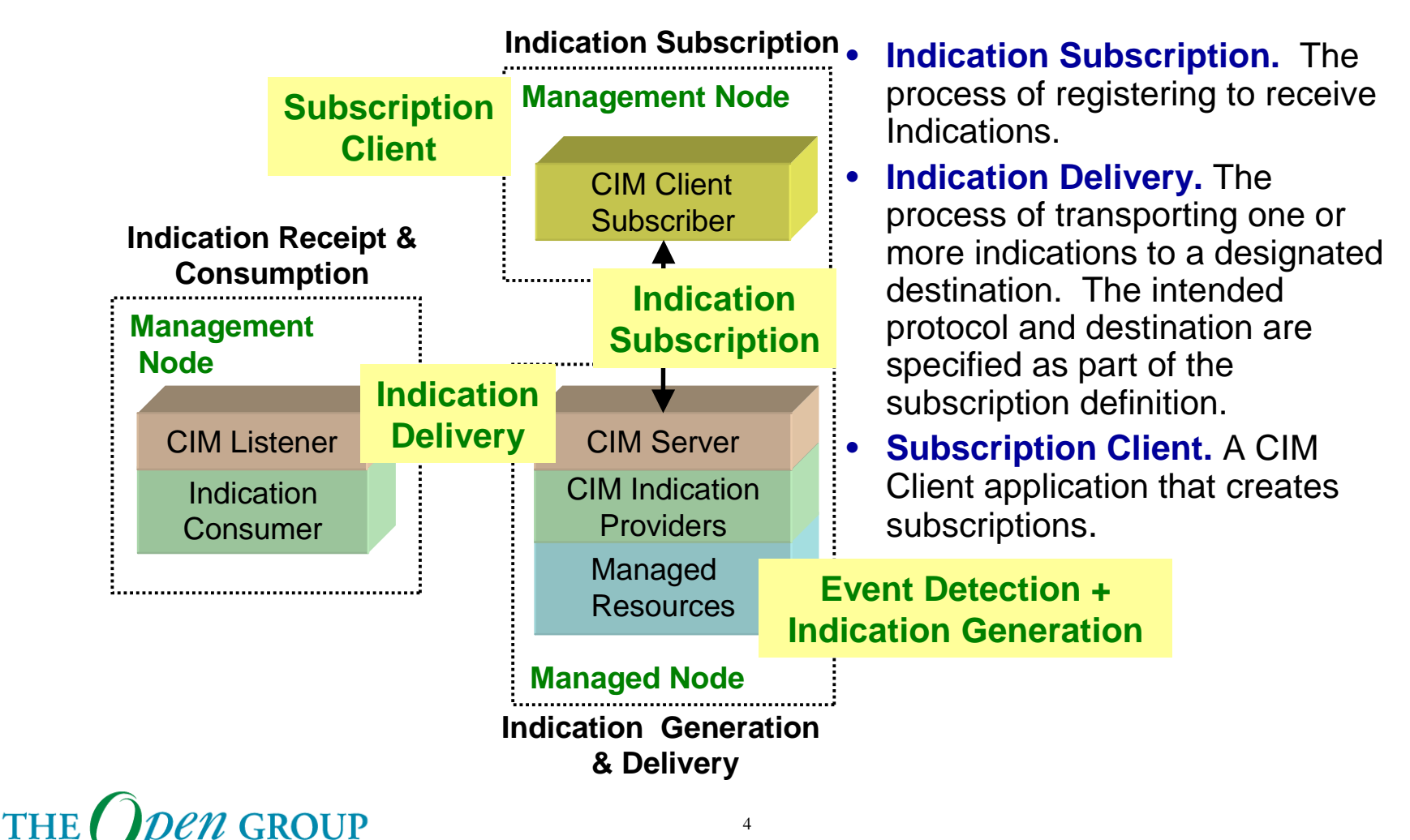

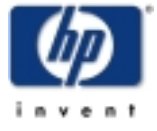

Copyright © 2003 Hewlett-Packard Development Company, L. P. OpenPegasus Developer Conference

#### **Module Content**

CIM Indication Overview

- $\overline{\phantom{a}}$ **Terminology**
- $\blacksquare$ **Indication Hierarchy**
- $\mathcal{L}_{\mathcal{A}}$ Indication Subscription Schema

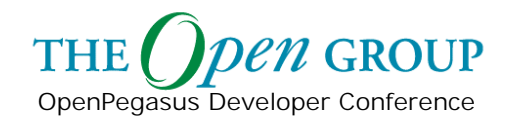

## **Indication Hierarchy**

OpenPegasus Developer Conference

**Z GROUP** 

**THE** 

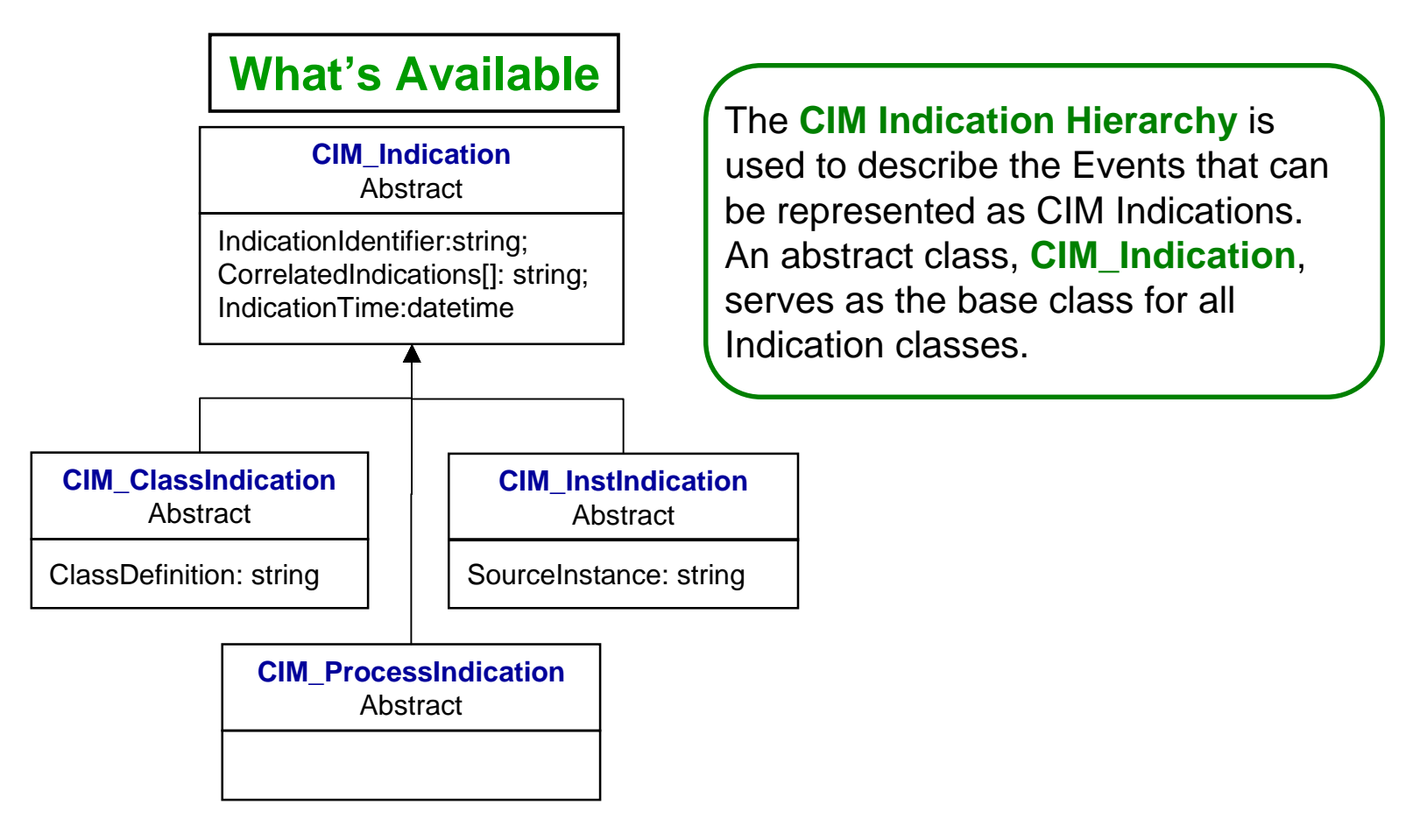

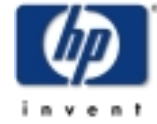

Copyright © 2003 Hewlett-Packard Development Company, L. P.

## **CIM\_ProcessIndication**

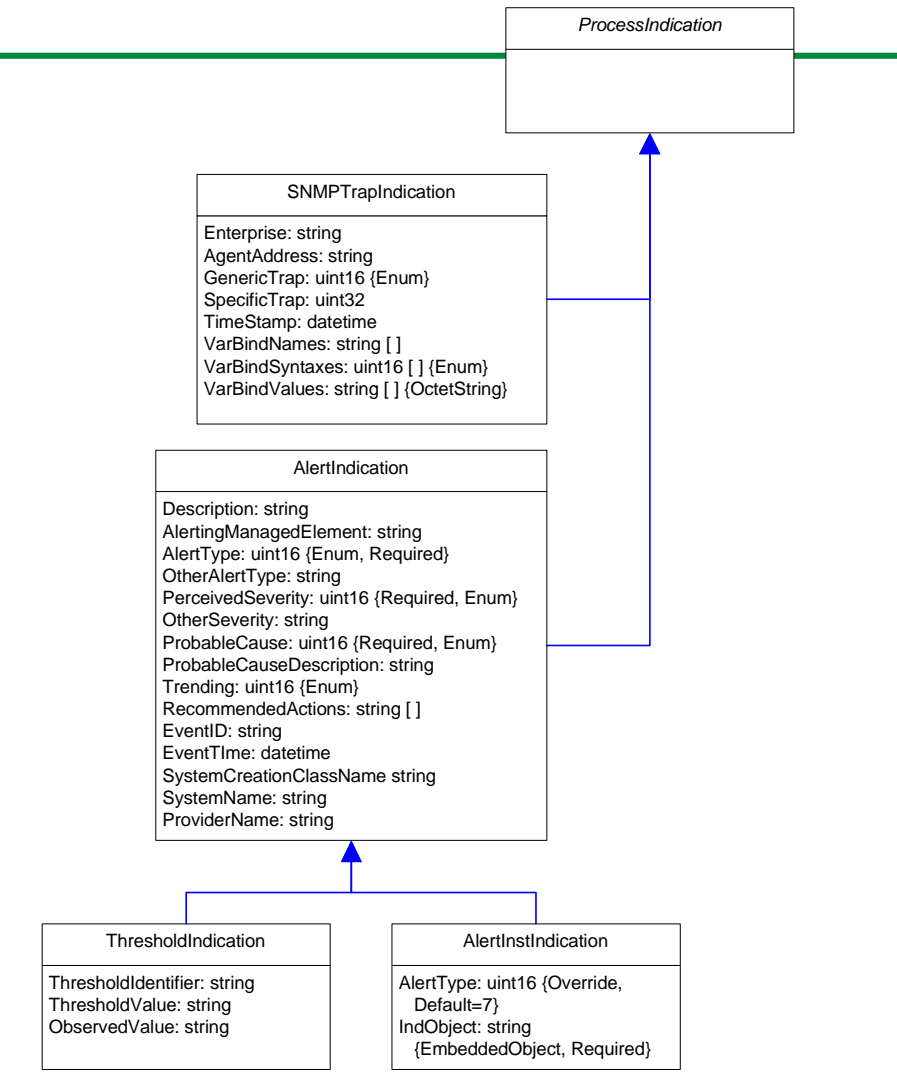

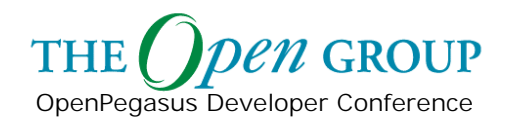

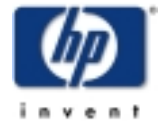

### **Model Extensions**

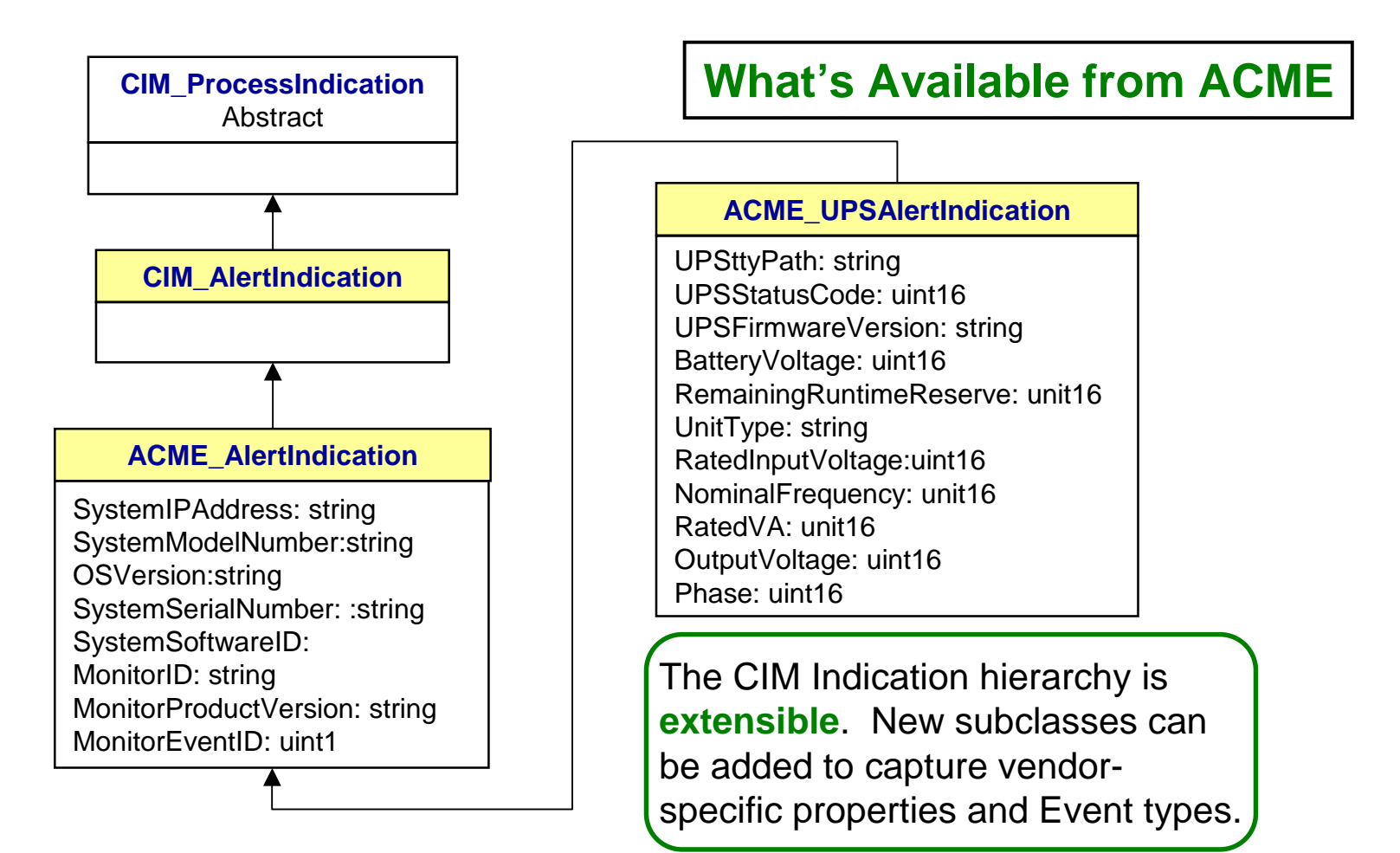

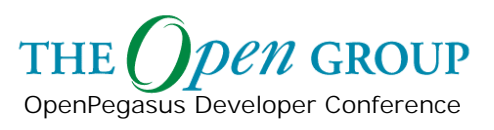

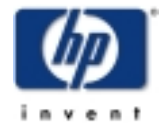

#### **Module Content**

CIM Indication Overview

- $\mathcal{L}_{\mathcal{A}}$ Terminology
- **E** Indication Hierarchy
- $\mathcal{L}_{\mathcal{A}}$ **Indication Subscriptions**

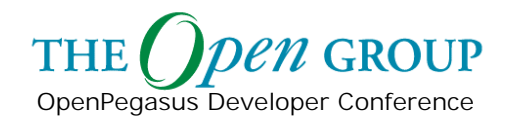

# **CIM\_IndicationSubscription**

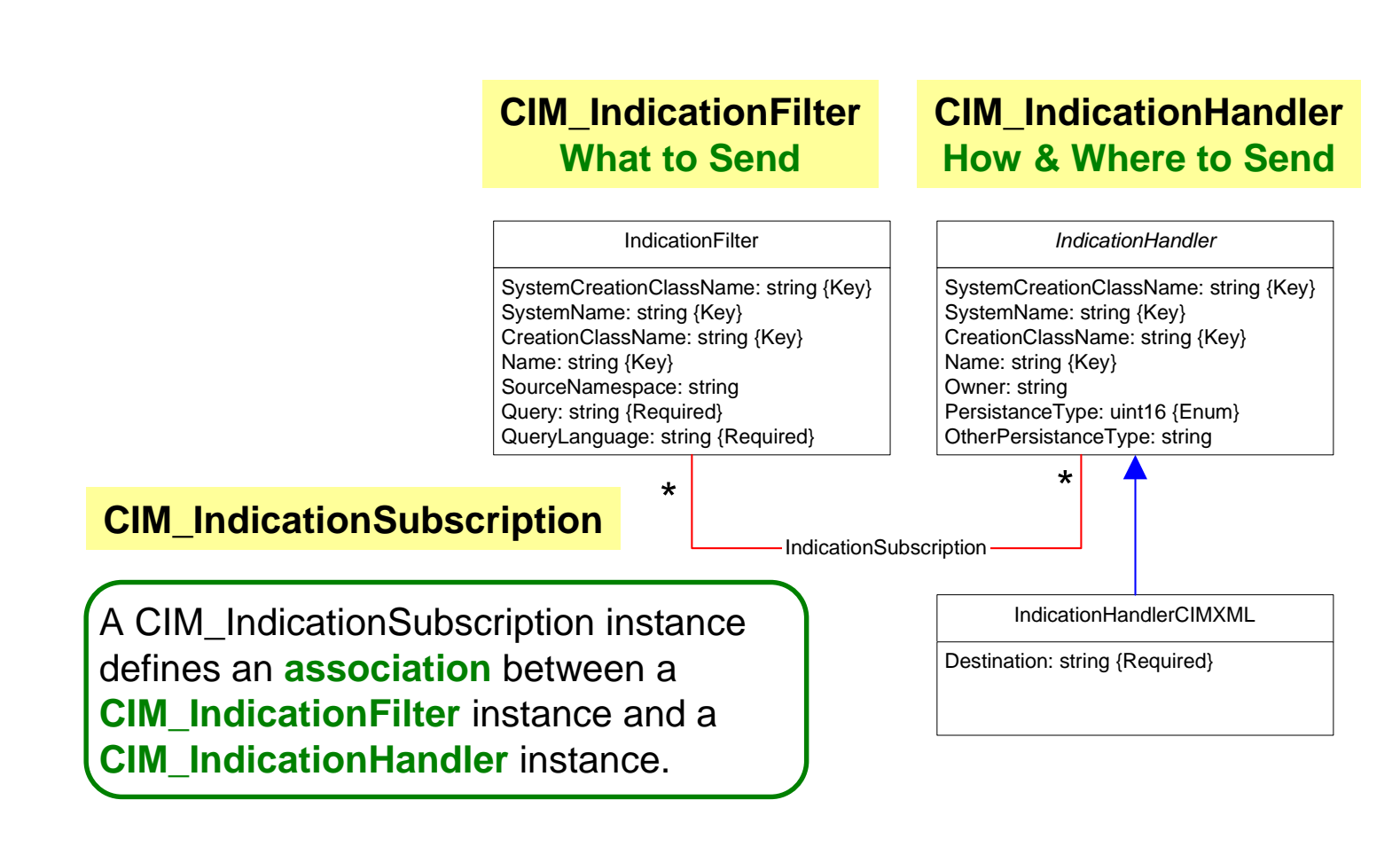

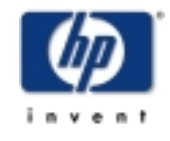

**THE** 

# **CIM\_IndicationFilter**

- **SourceNamespace** defines the namespace for the Indication stream. In particular, all Indications in the generated Indication stream *must* be applicable to, and consistent with, the designated namespace.
- **Query** defines the Indication class, filter condition and property list of the Indication stream.
- **QueryLanguage** defines the Query Language used to define the Query.

#### **CIM\_IndicationFilter What to Send**

#### IndicationFilter

SystemCreationClassName: string {Key} SystemName: string {Key} CreationClassName: string {Key} Name: string {Key} SourceNamespace: string Query: string {Required} QueryLanguage: string {Required}

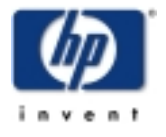

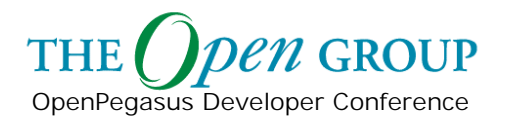

# **CIM\_IndicationHandler**

#### **PersistenceType** and **OtherPersistenceType** –

characterize the expected "lifetime" of the Indication consumer.

 **Owner** – this property is ill defined and will be proposed for "deprecation" in version 2.8 of the Event Schema.

#### **CIM\_IndicationHandler How & Where to Send**

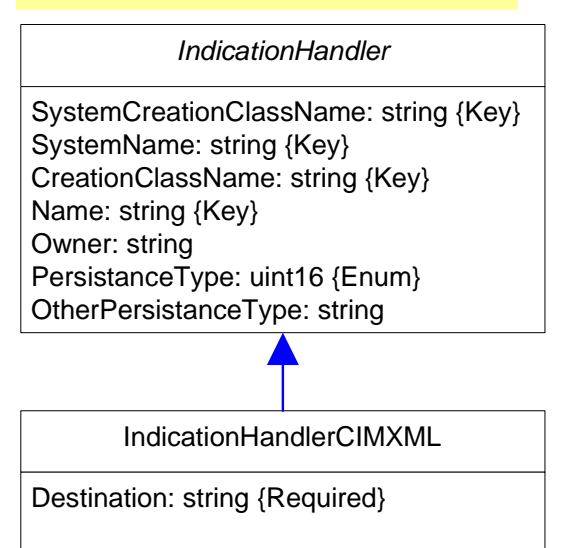

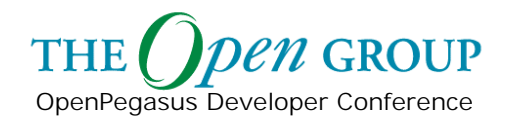

# **CIM\_IndicationSubscription**

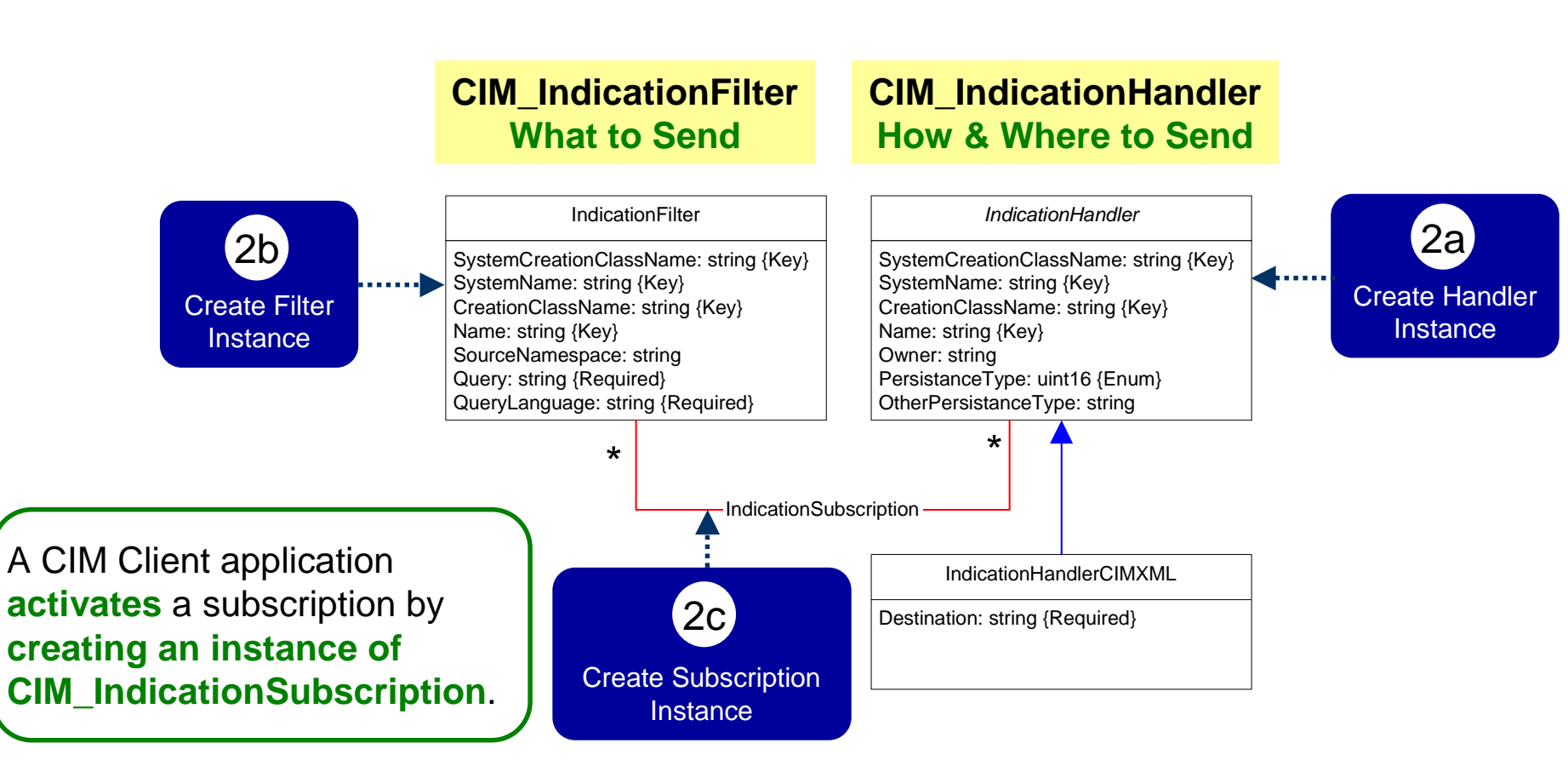

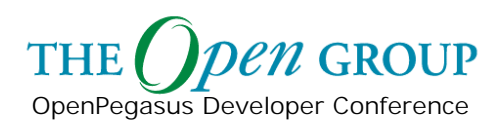

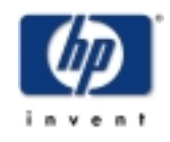

# **CIM\_IndicationSubscription**

#### **CIM\_IndicationSubscription**

#### IndicationSubscription

IndicationFilter: ref Filter {Key} FilterIndicationHandler: ref Handler {Key} OnFatalErrorPolicy: uint16 {Enum} OtherOnFalalErrorPolicy: string FailureTriggerTimeInterval: uint64 SubscriptionState: uint16 {Enum, Write} OtherSubscriptionState: string TimeOfLastStateChange: datetime SubscriptionDuration: uint64 {Write} SubscriptionStartTime: datetime SubscriptionTimeRemaining: uint64 {Write} RepeatNotificationPolicy: uint16 {Enum} OtherRepeatNotificationPolicy: string RepeatNotificationInterval: uint64 RepeatNotificationGap: uint64 RepeatNotificationCount: uint16

- **D** The **Repeat Notification** properties define the desired frequency for notifying a consumer of the occurrence of an Event that satisfies the subscription.
- **The Subscription State** properties allow a Client to monitor and control the state of the subscription.
- The **Subscription Failure Handling** properties define the desired behavior when a fatal error occurs processing the subscription.
- The **Subscription Duration** properties define the desired length of the subscription.

#### **Refer to DMTF Event White Paper for further details.**

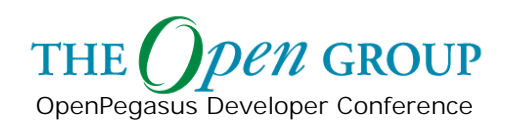

#### **Example**

**Subscription Example:** Create a subscription to send any critical UPS alert indications for device "tty0p1" on system "server001.acme.com" using CIM-XML to URL "server006.acme.com/cimom/EB".

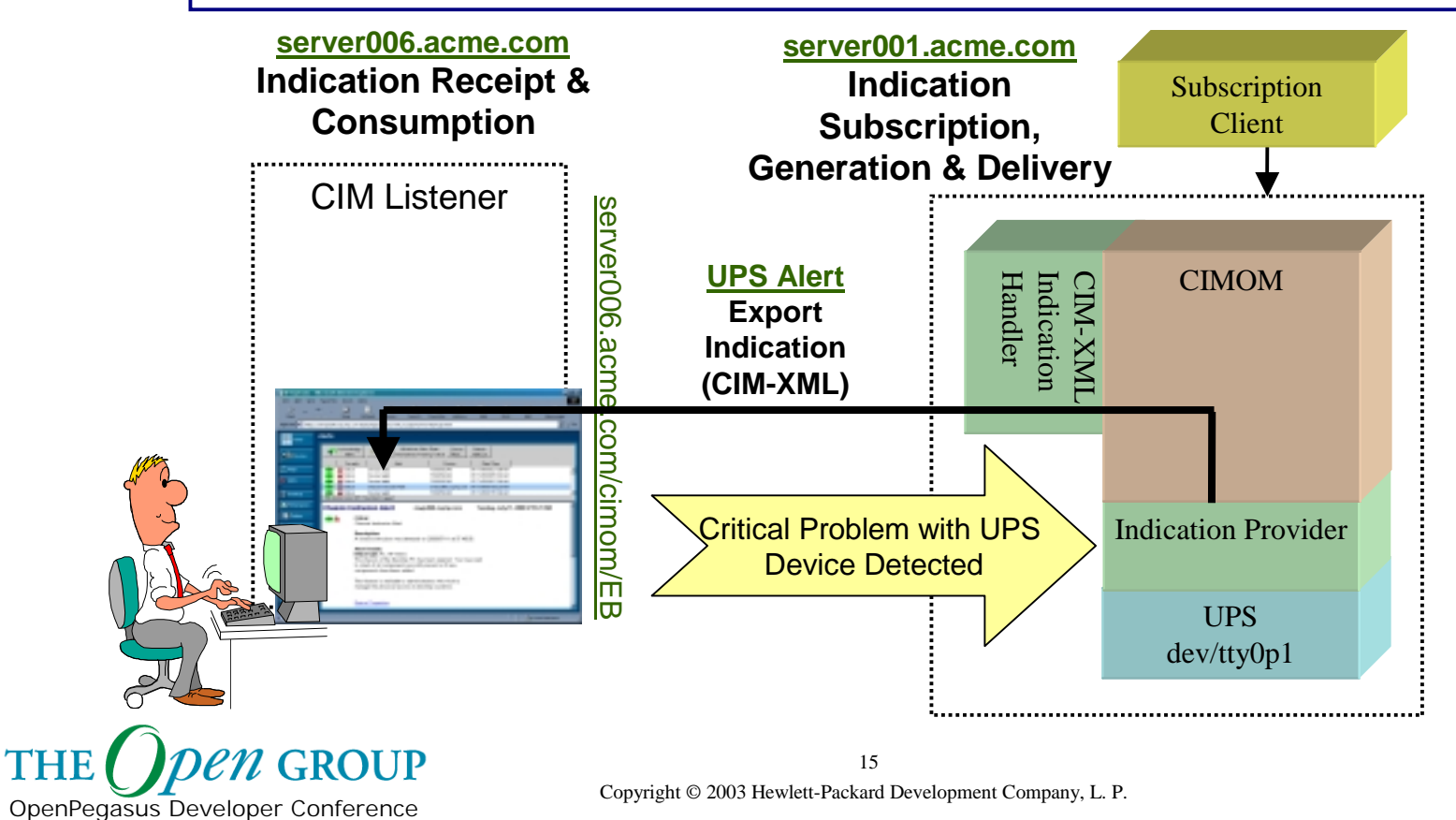

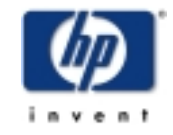

## **IndicationFilter Example**

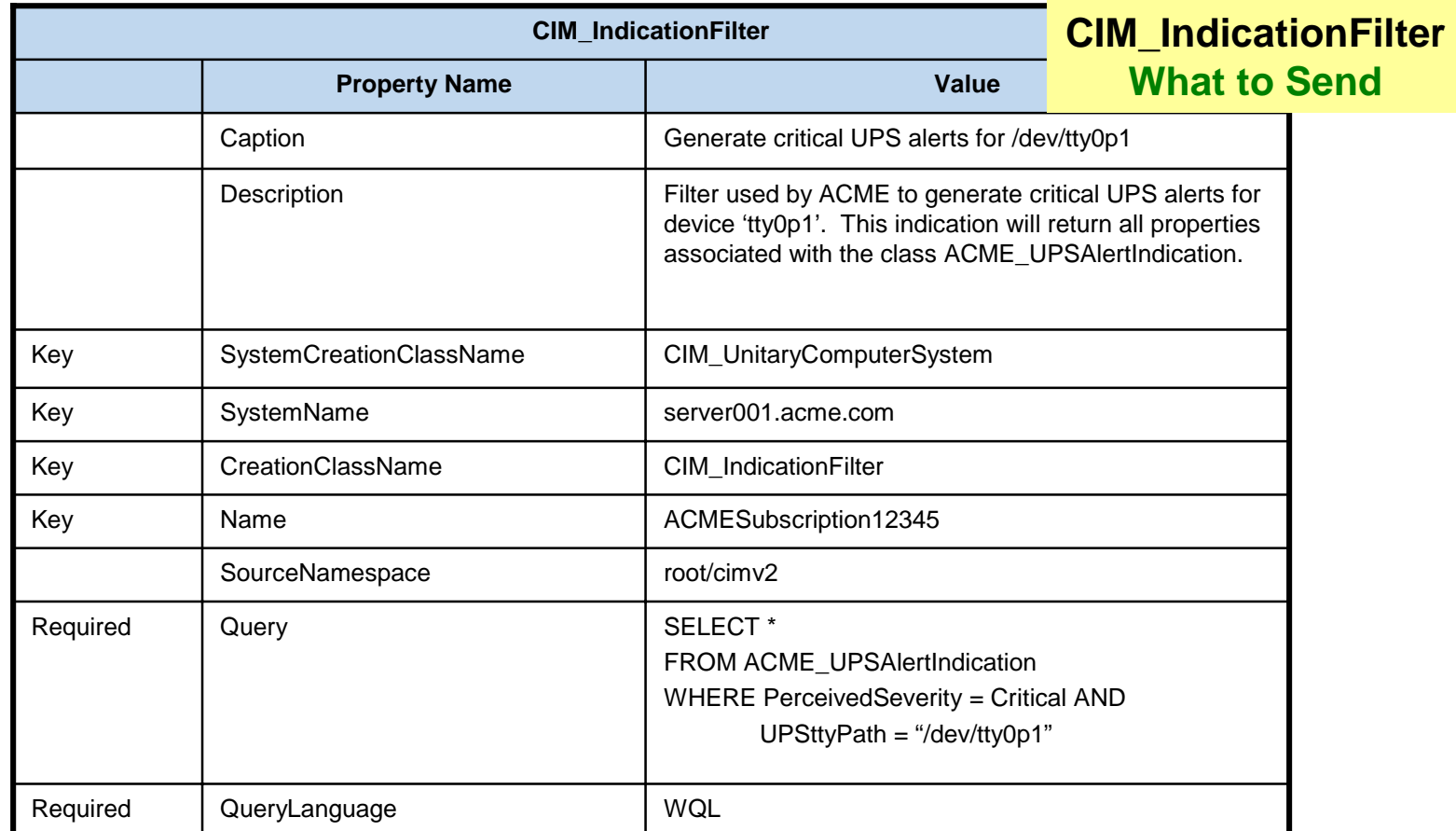

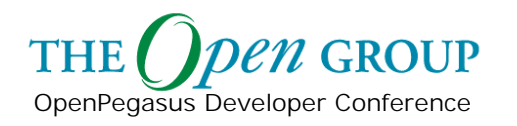

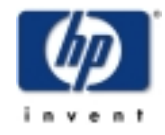

# **IndicationHandler Example**

#### **CIM\_IndicationHandler How & Where to Send**

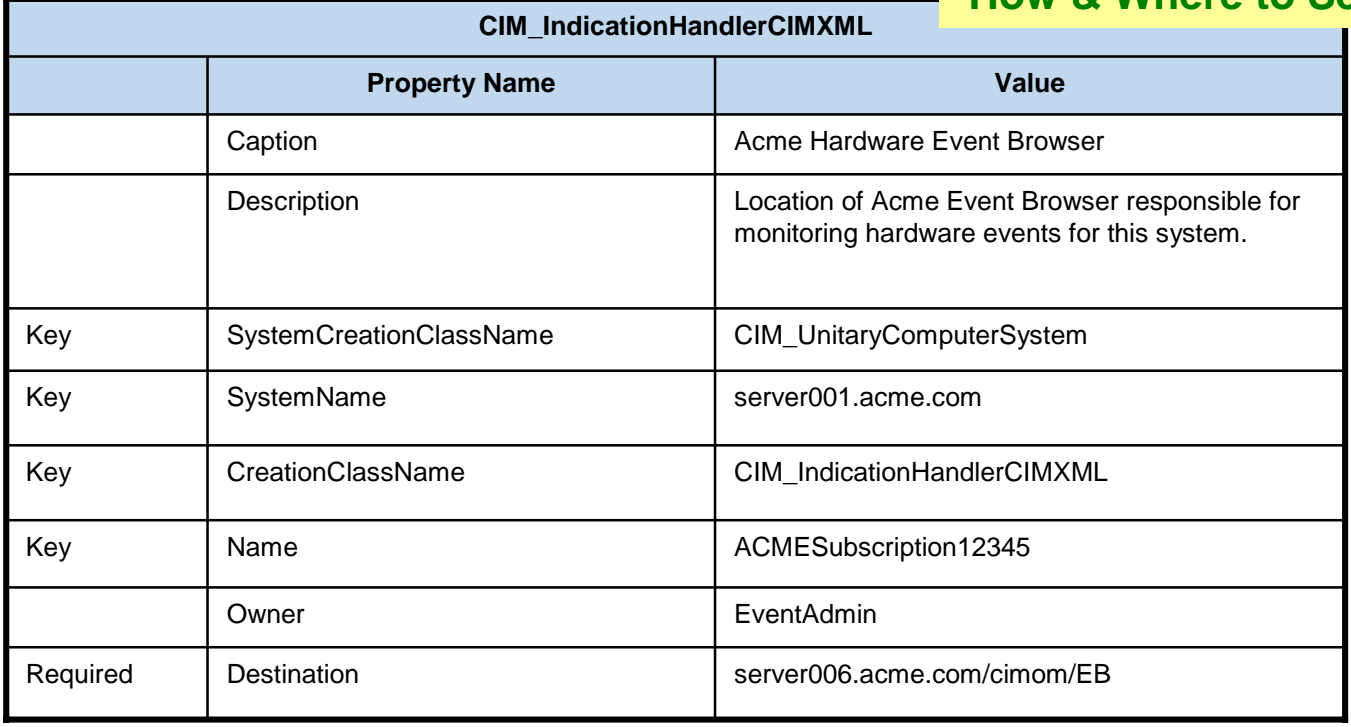

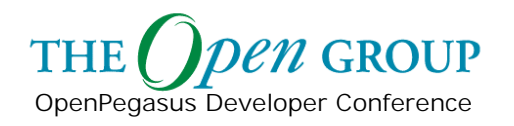

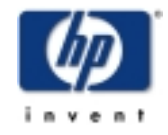

# **IndicationSubscription Example**

#### **CIM\_IndicationSubscription Activate Subscription**

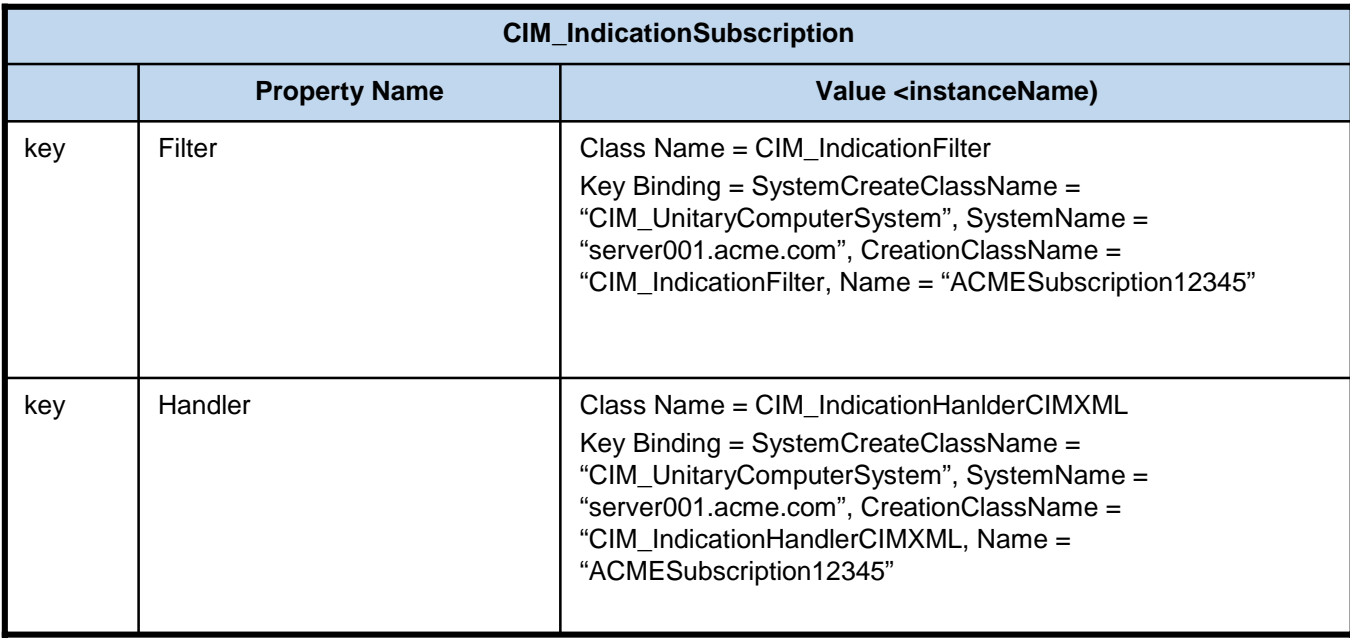

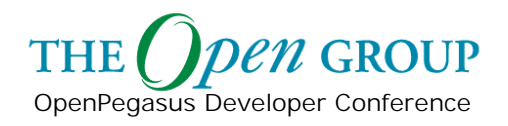

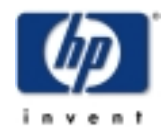

### **Indication Architecture OpenPegasus**

Roger Kumpf Hewlett-Packard

#### **Module Content**

HP WBEM Services Indication Architecture

#### $\blacksquare$ **Indication Components**

- **Indication Generation**
- $\mathcal{L}_{\mathcal{A}}$ Indication Subscription
- $\blacksquare$ Indication Delivery
- **Indication Consumption**

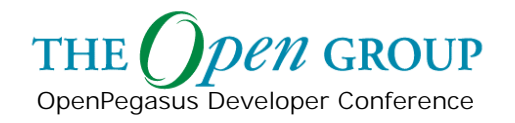

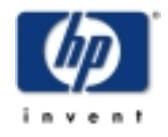

### **Indication Components**

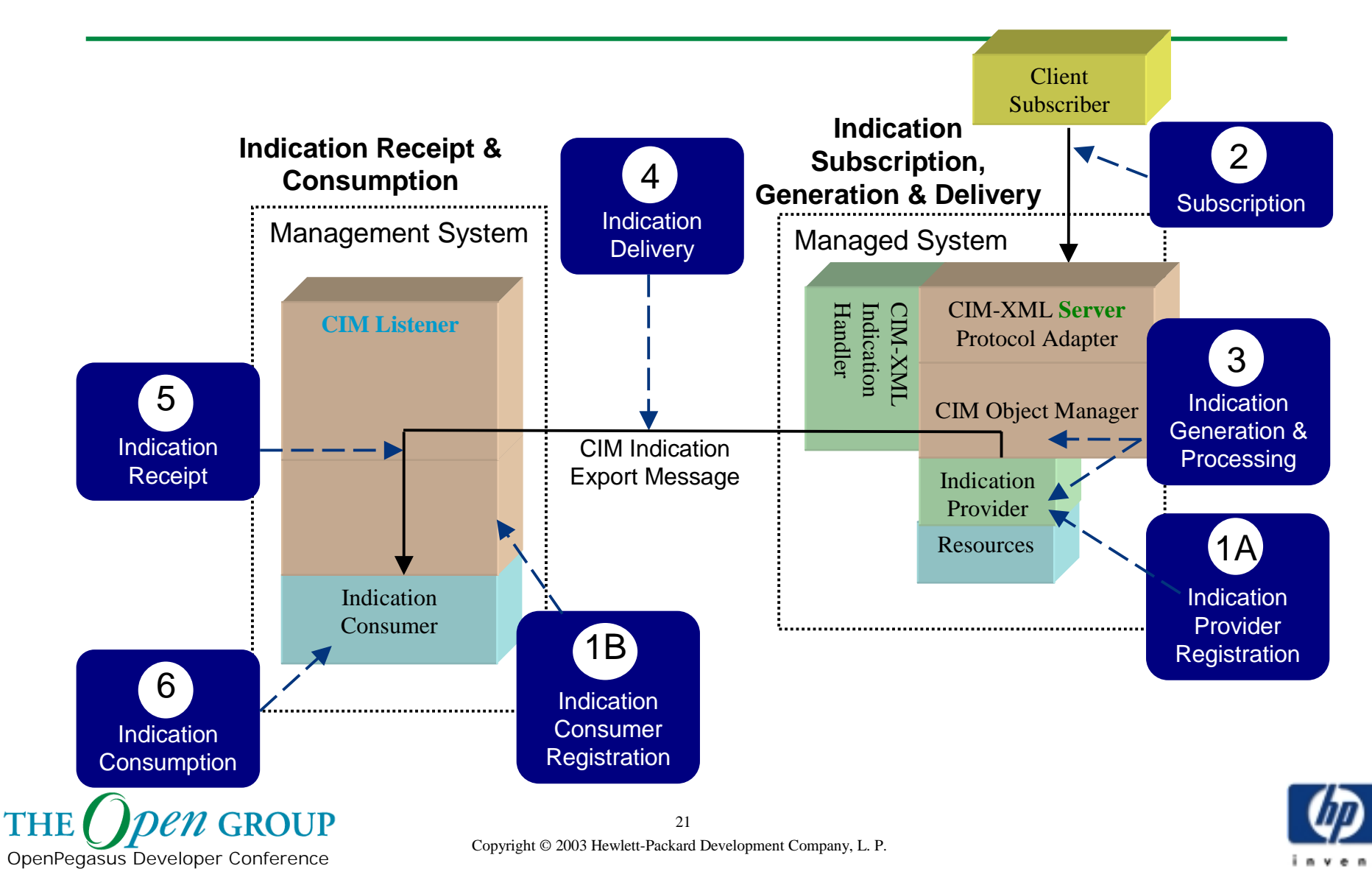

# **Indication Components**

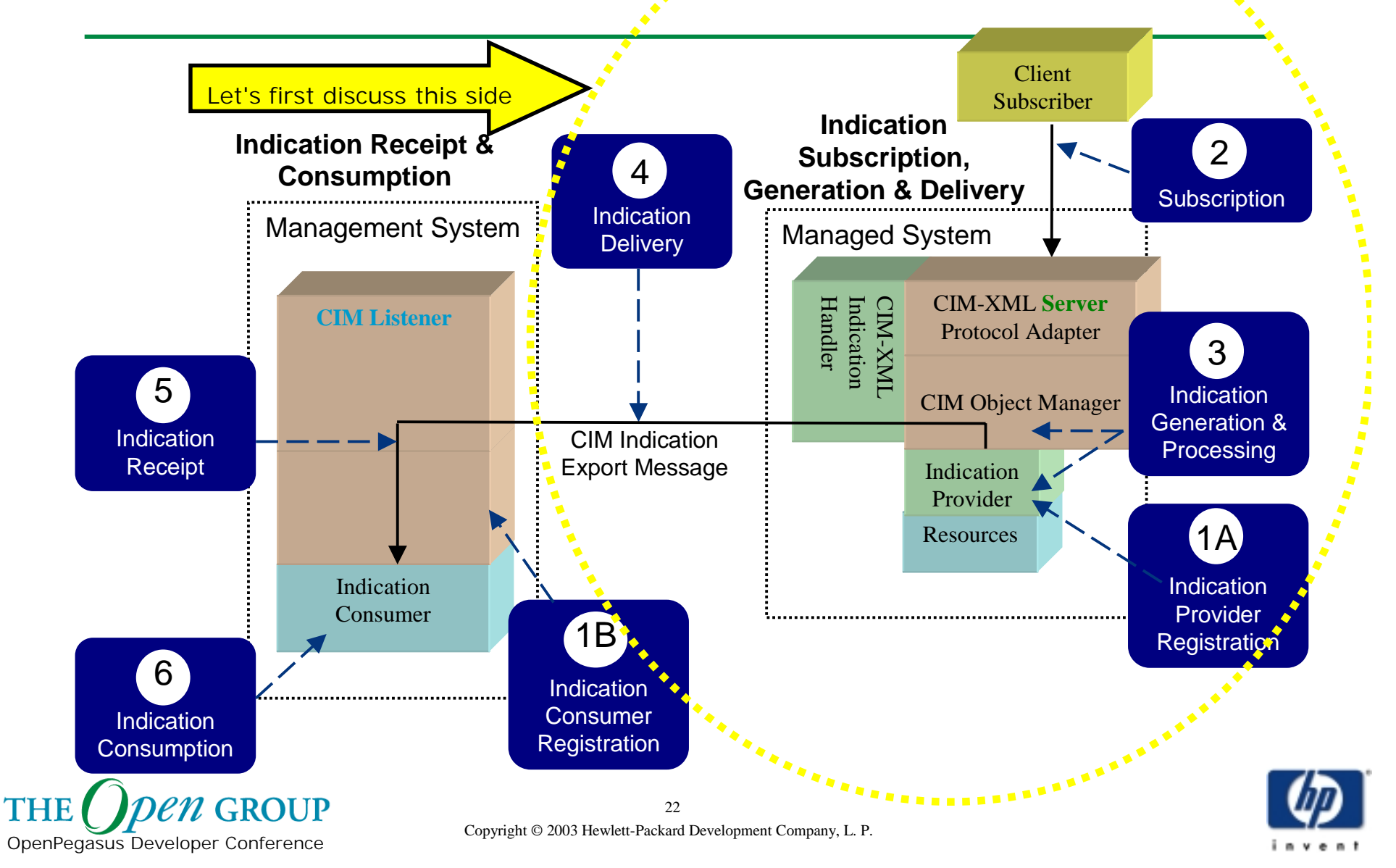

### **Indication Architecture**

OpenPegasus Developer Conference

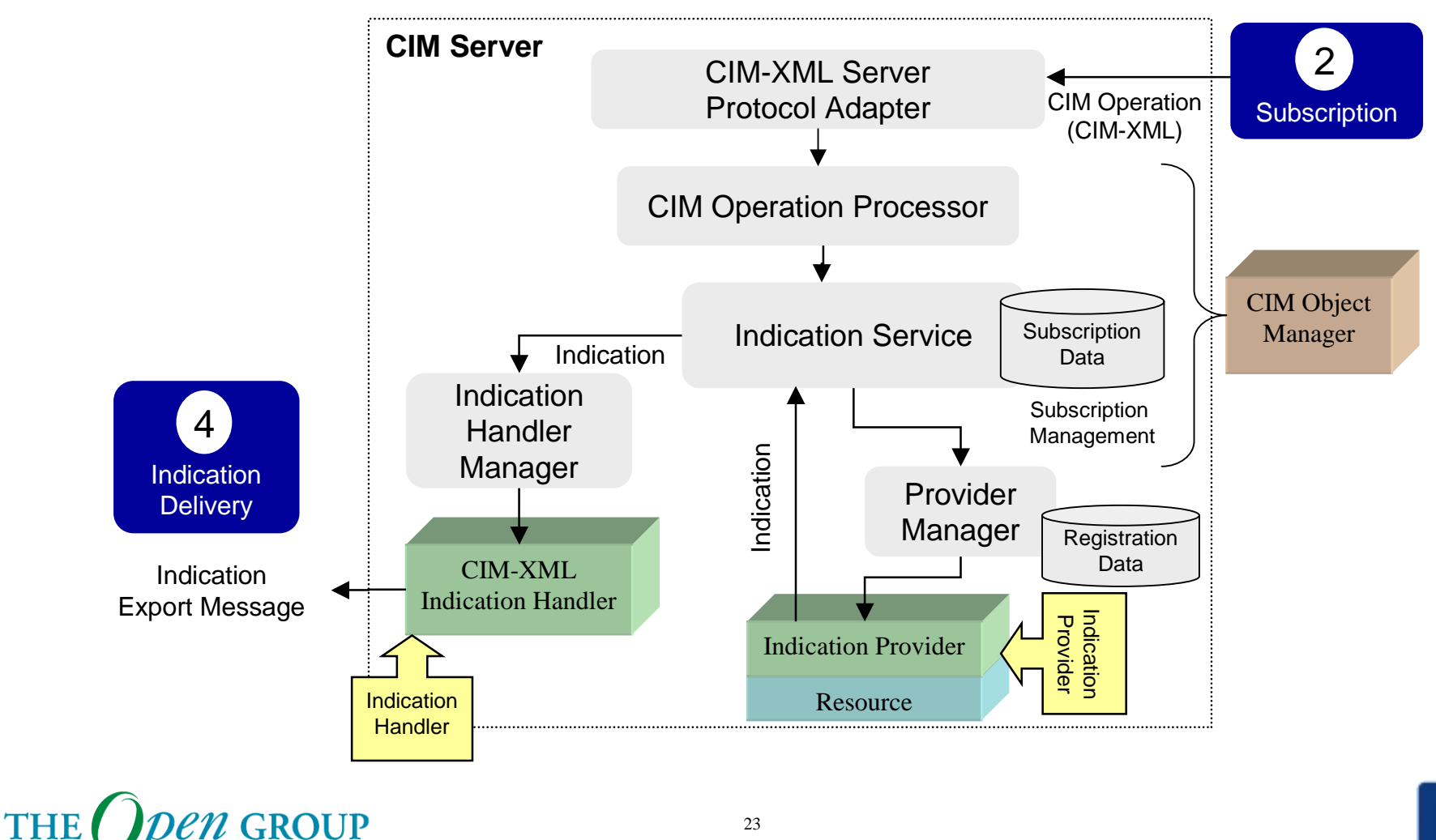

Copyright © 2003 Hewlett-Packard Development Company, L. P.

#### **Module Content**

HP WBEM Services Indication Architecture

- $\blacksquare$  Indication Components
	- **Indication Generation**
	- $\mathcal{L}_{\mathcal{A}}$ Indication Subscription
	- $\blacksquare$ Indication Delivery
	- **Indication Consumption**

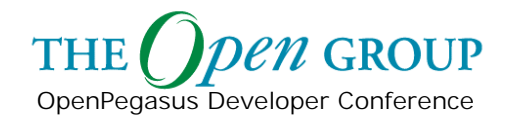

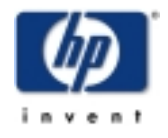

### **Indication Generation**

Simply defined, an **Event** is the occurrence of a phenomenon of interest. For example, an Event can denote the occurrence of a disk write error, a failed authentication attempt, or even a mouse click.

An **Indication** is the representation of the occurrence of an Event.

Indication A **CIM Indication Provider** translates the detection of an Event into a CIM Indication and sends the Indication to the CIM Object Manager for further processing and delivery.

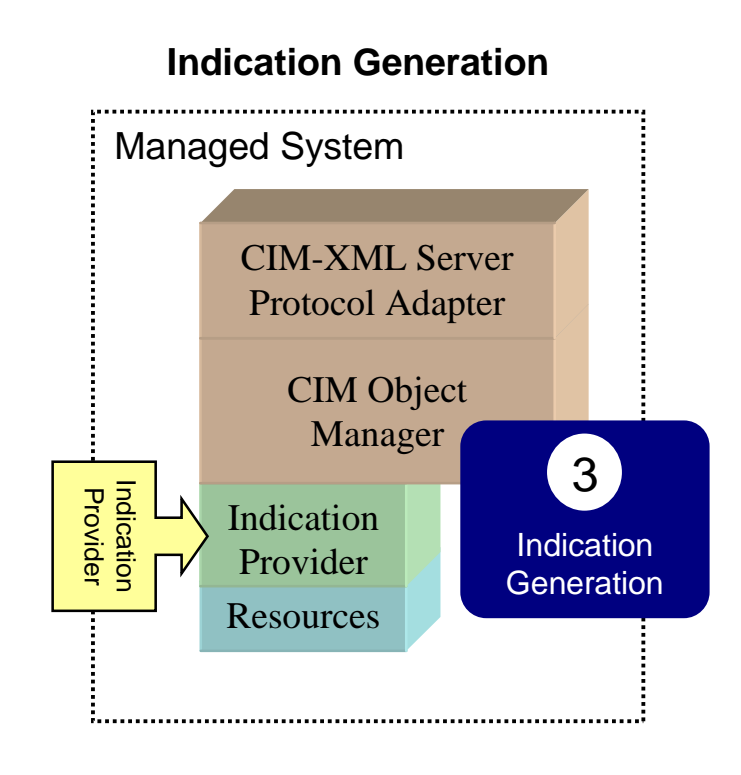

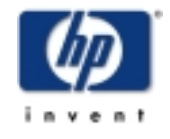

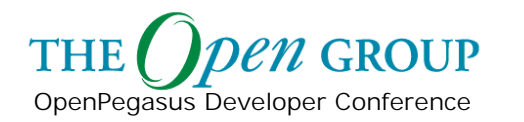

## **Indication Hierarchy**

OpenPegasus Developer Conference

 $n$  GROUP

**THE** 

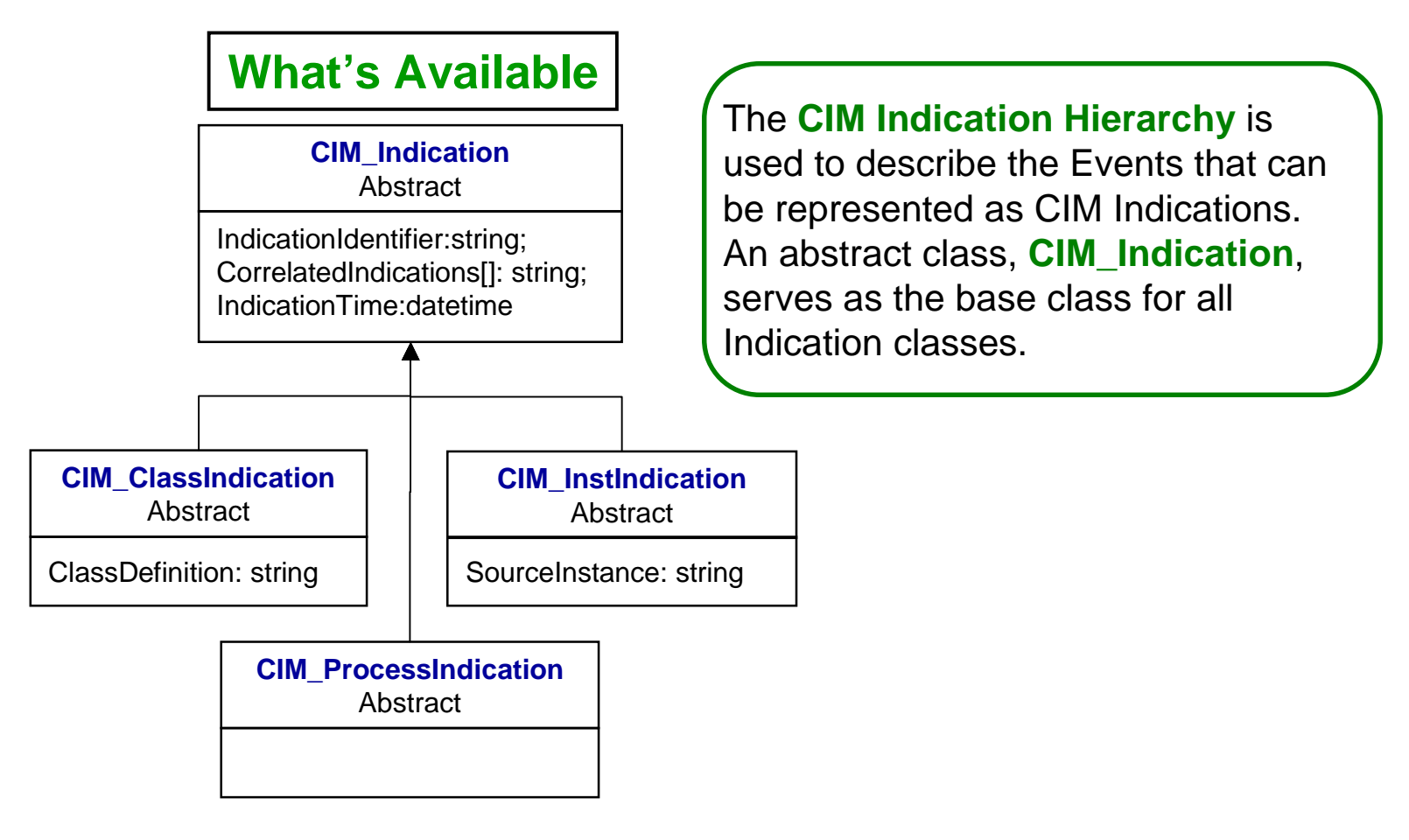

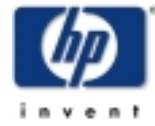

### **Indication Generation**

OpenPegasus Developer Conference

**THE** 

 $n$  GROUP

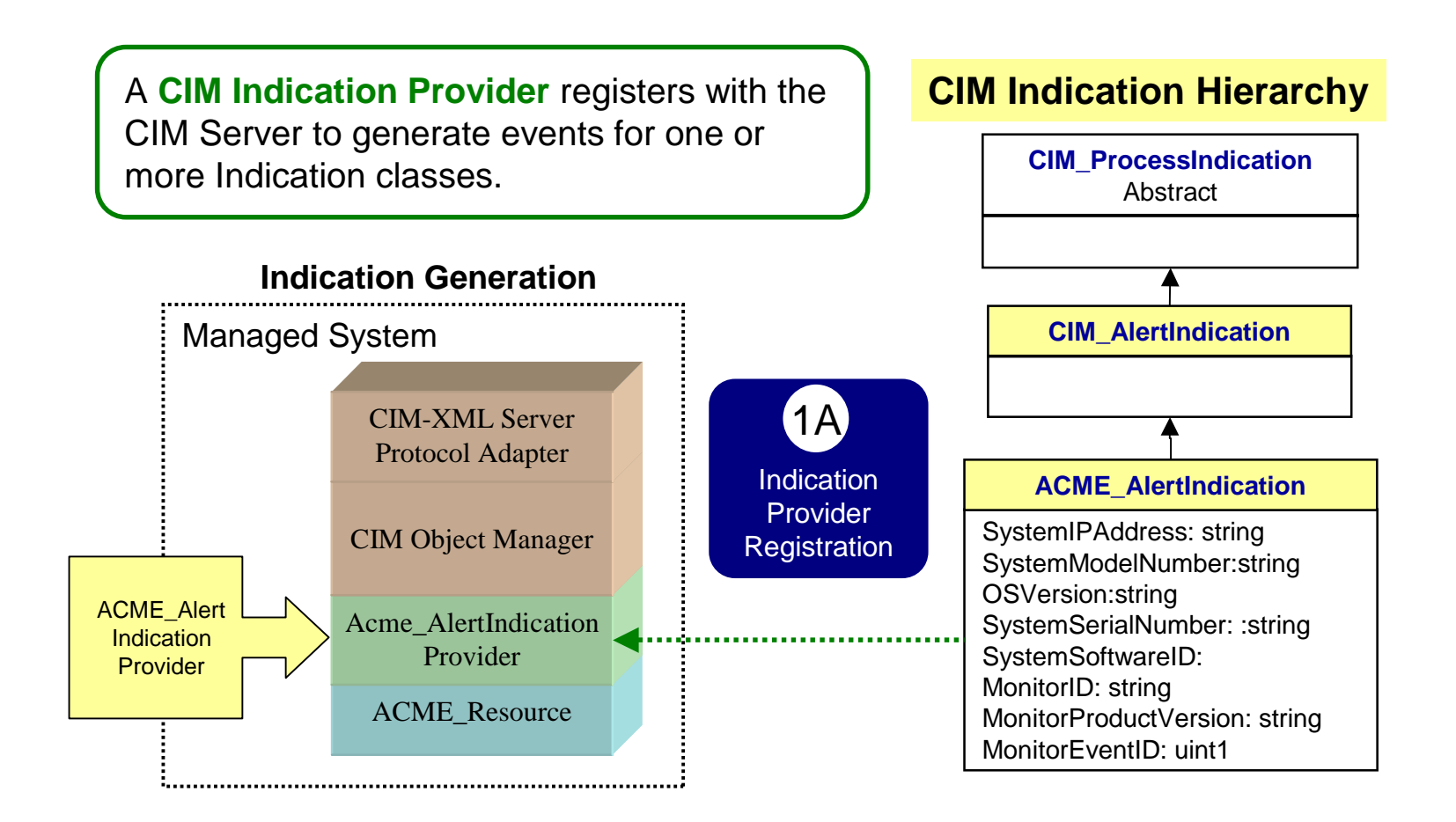

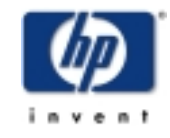

Copyright © 2003 Hewlett-Packard Development Company, L. P.  $27$ 

### **Indication Provider**

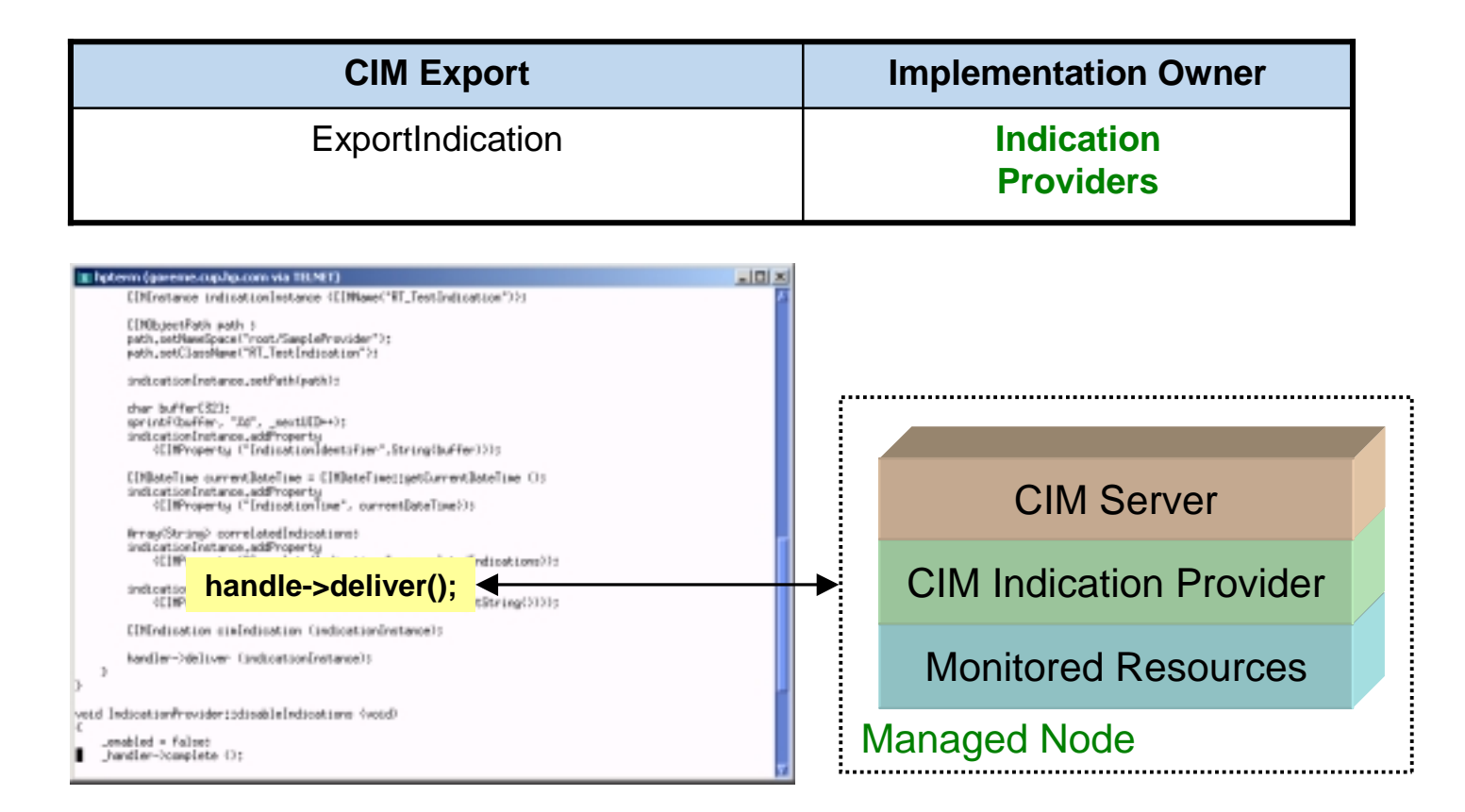

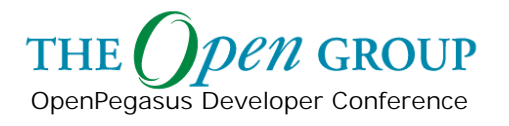

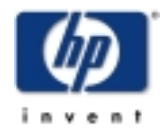

# **CIM Provider Logic**

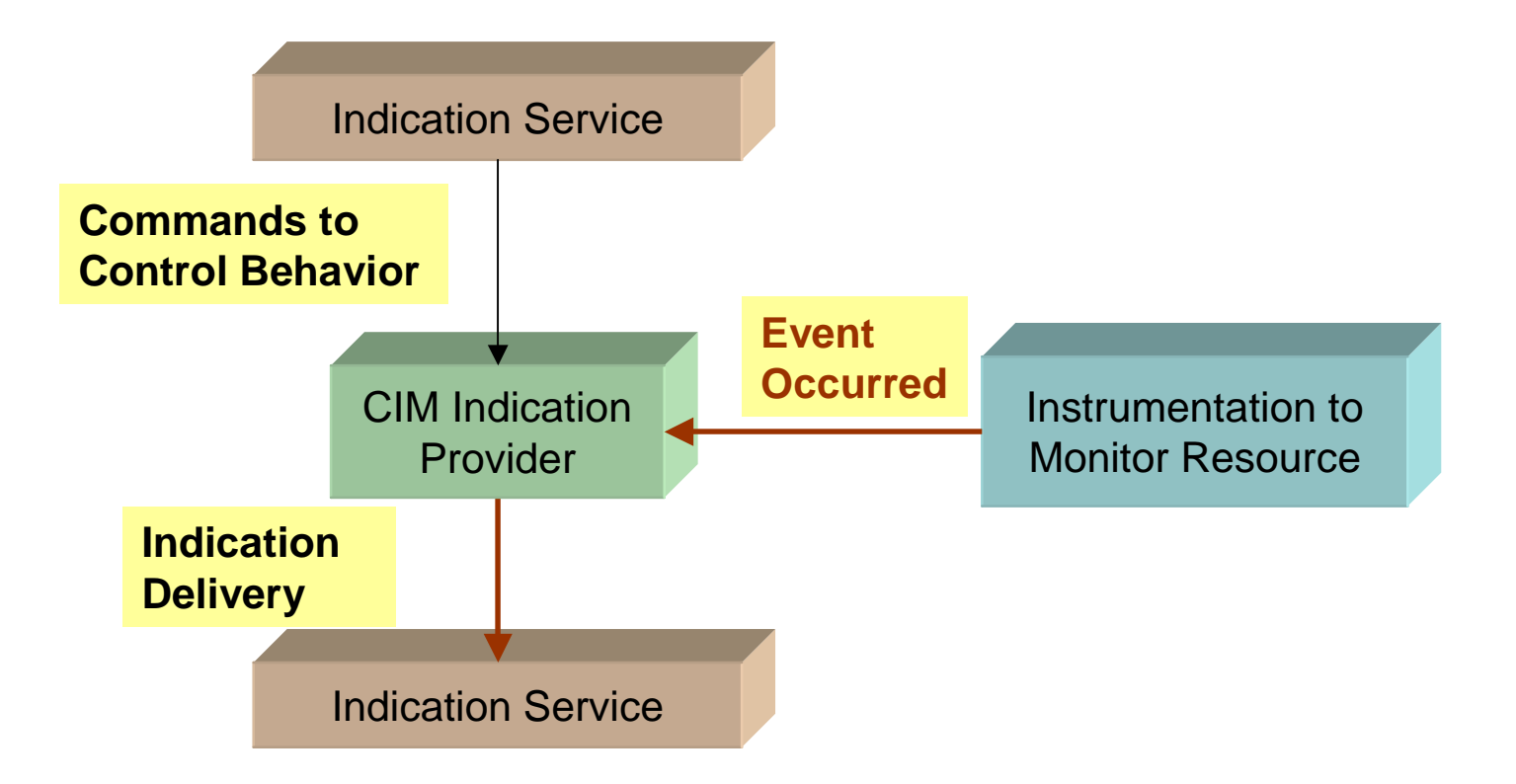

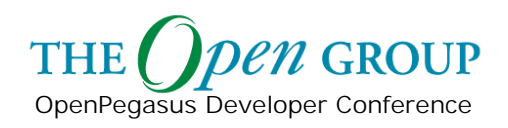

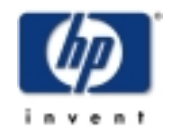

## **Indication Provider API**

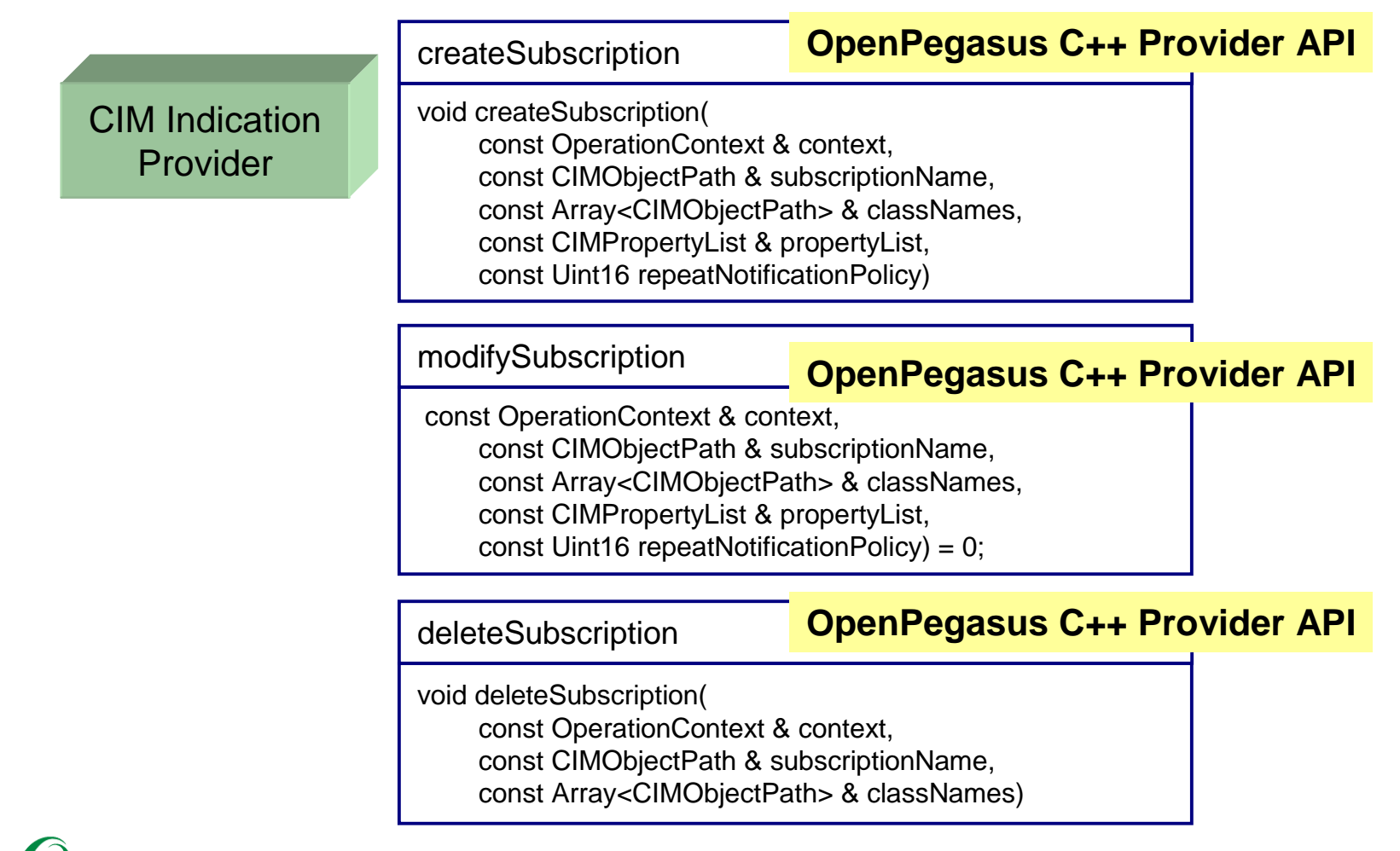

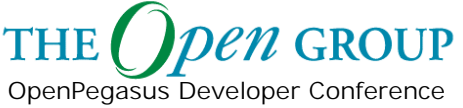

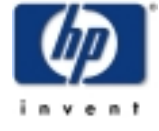

# **CIM Provider Logic**

CIM Indication Provider

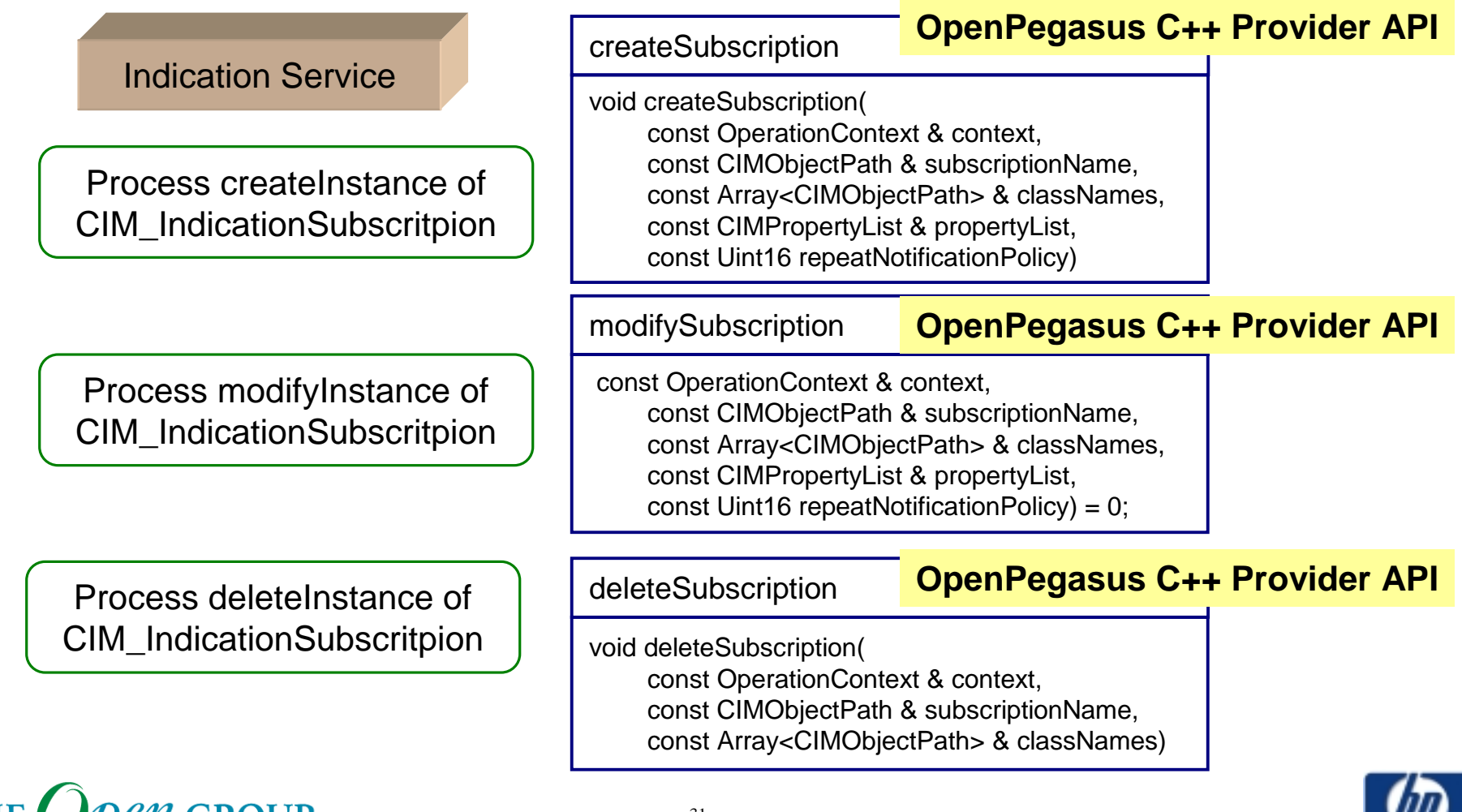

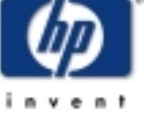

# **Indication Provider API**

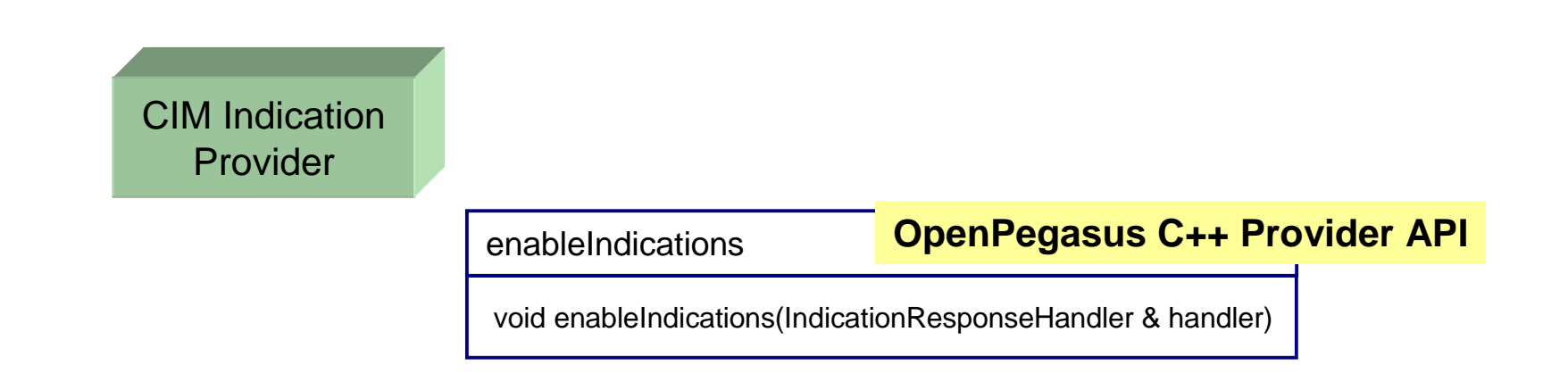

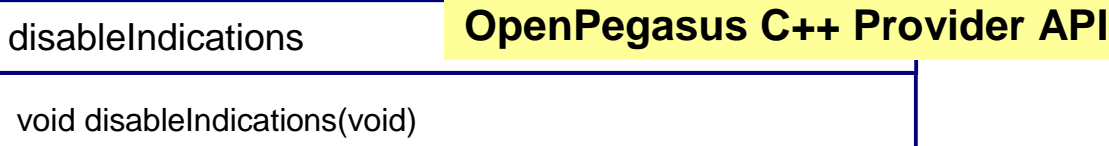

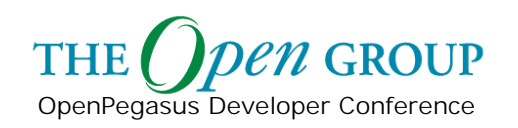

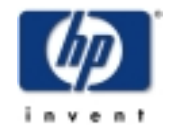

# **CIM Provider Logic**

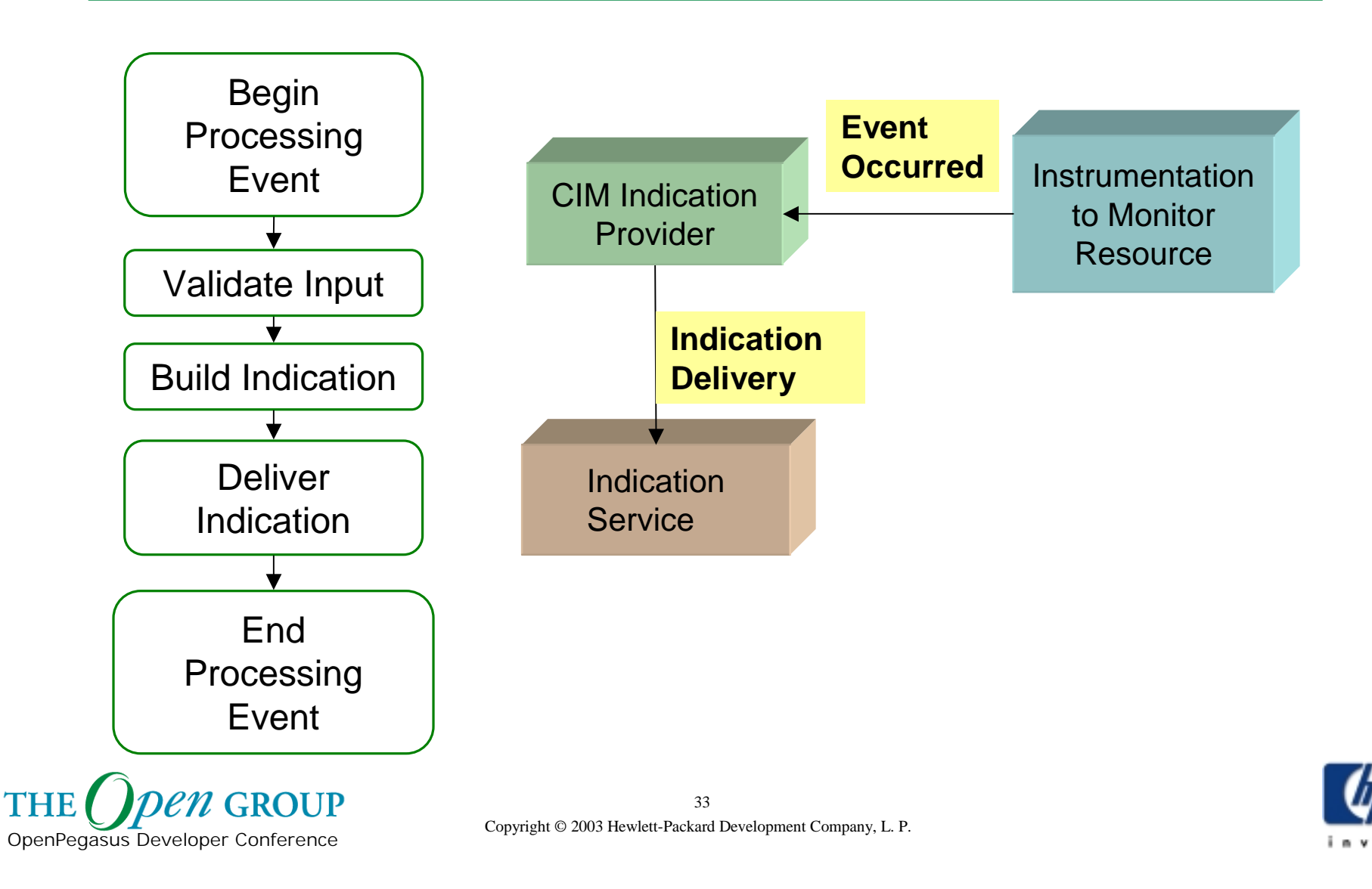

### **Indication Provider Example**

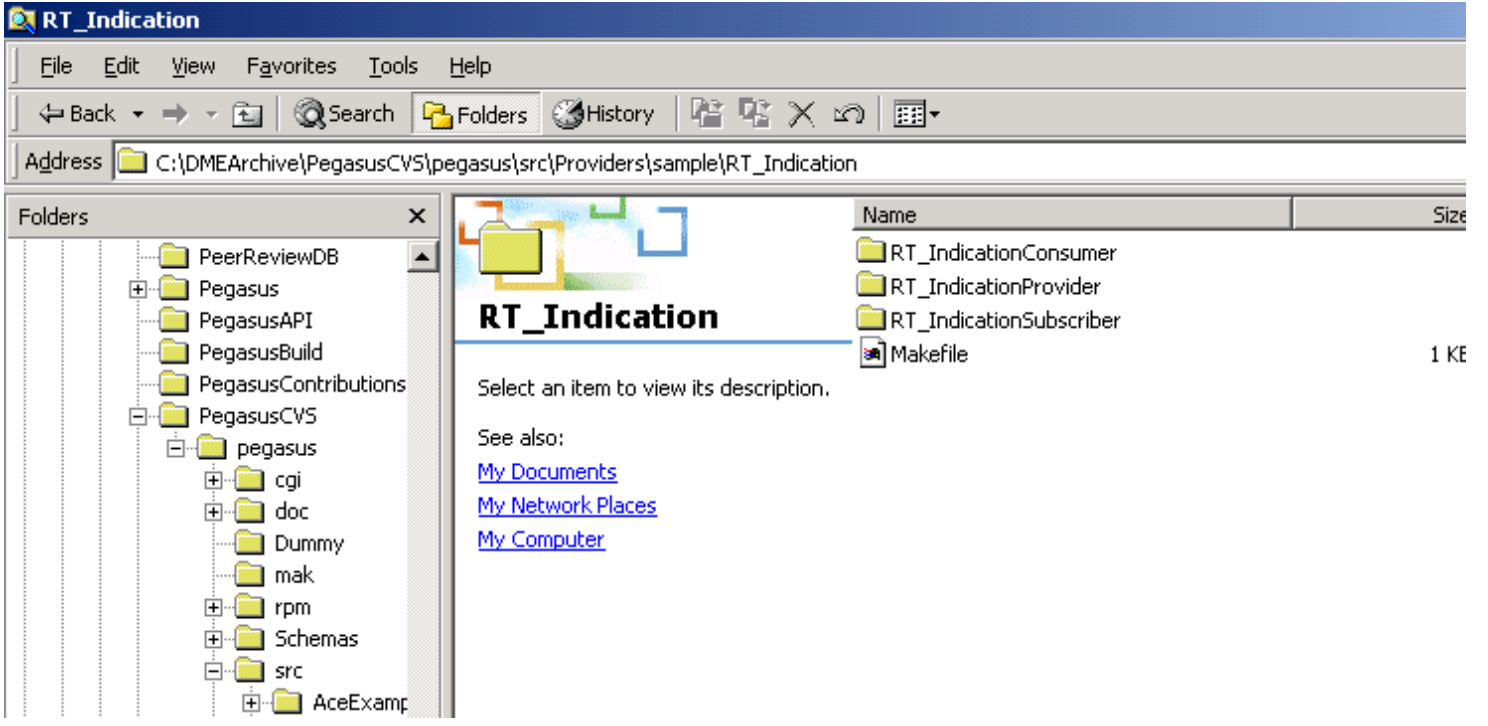

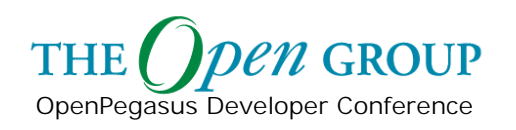

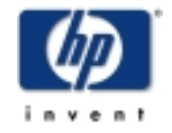

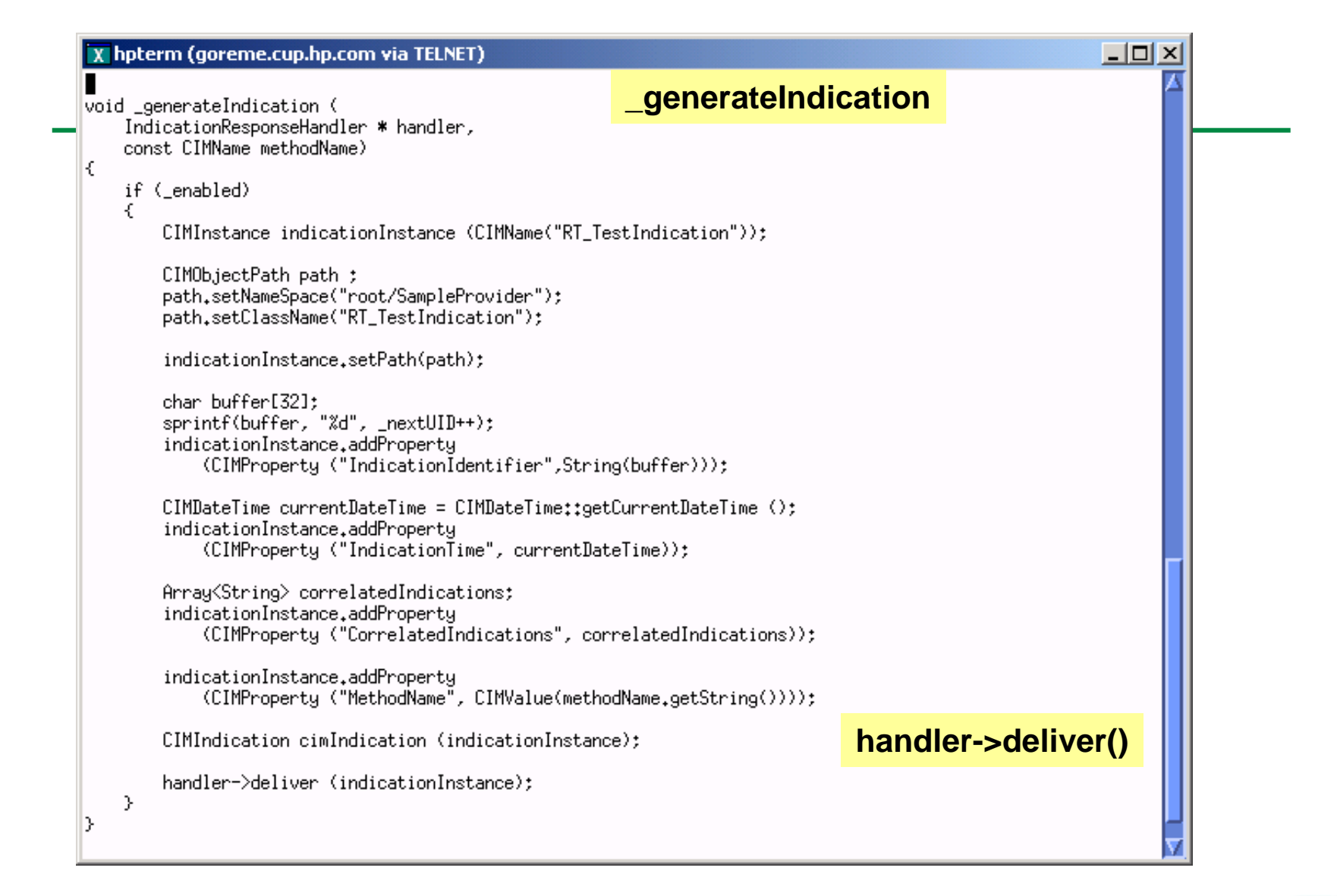

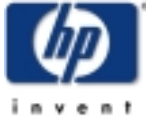

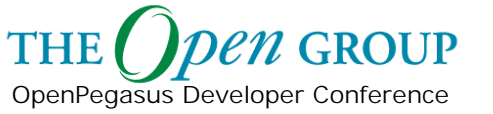

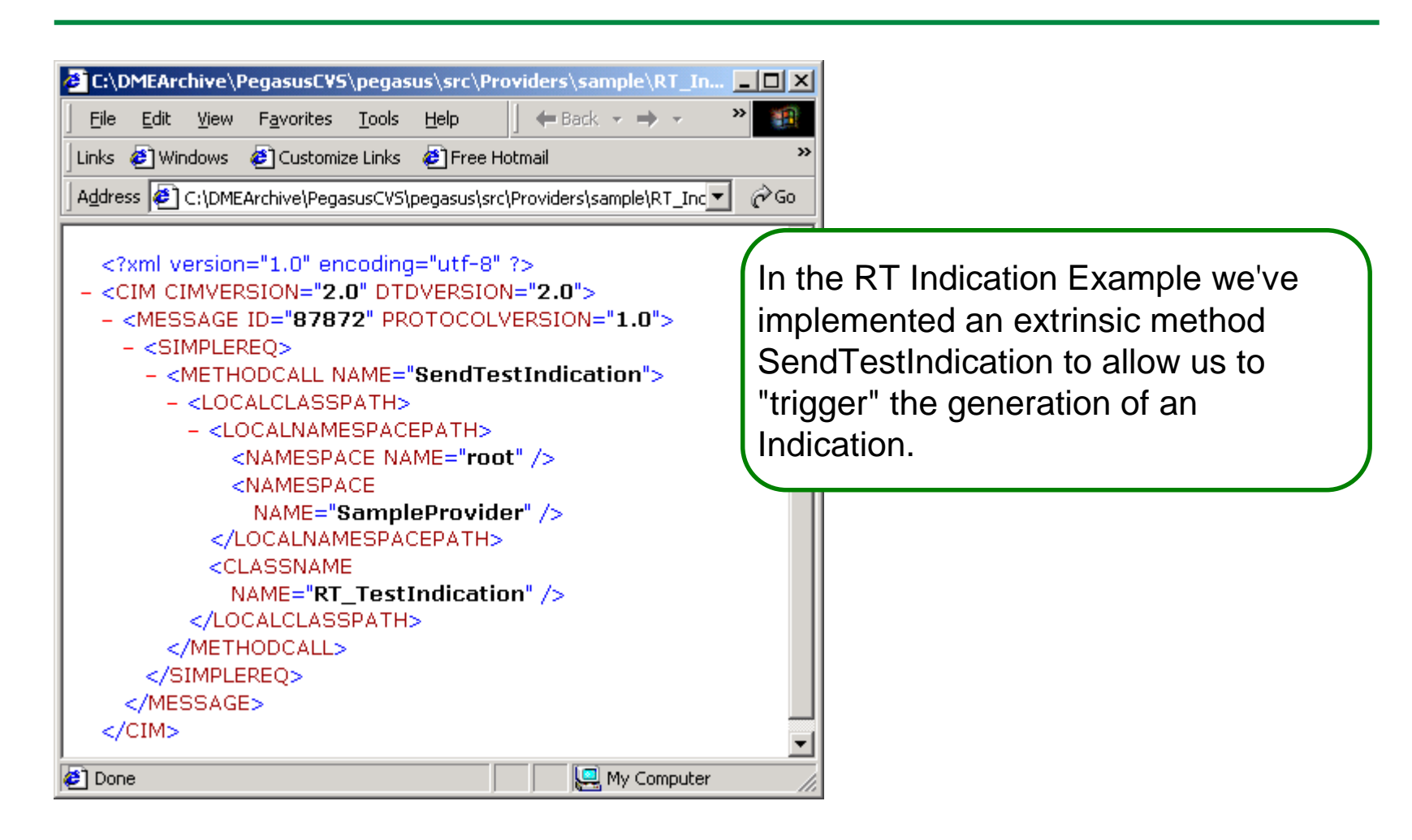

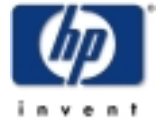

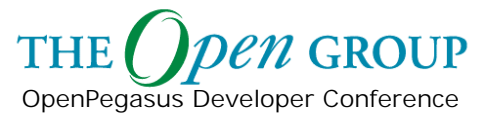

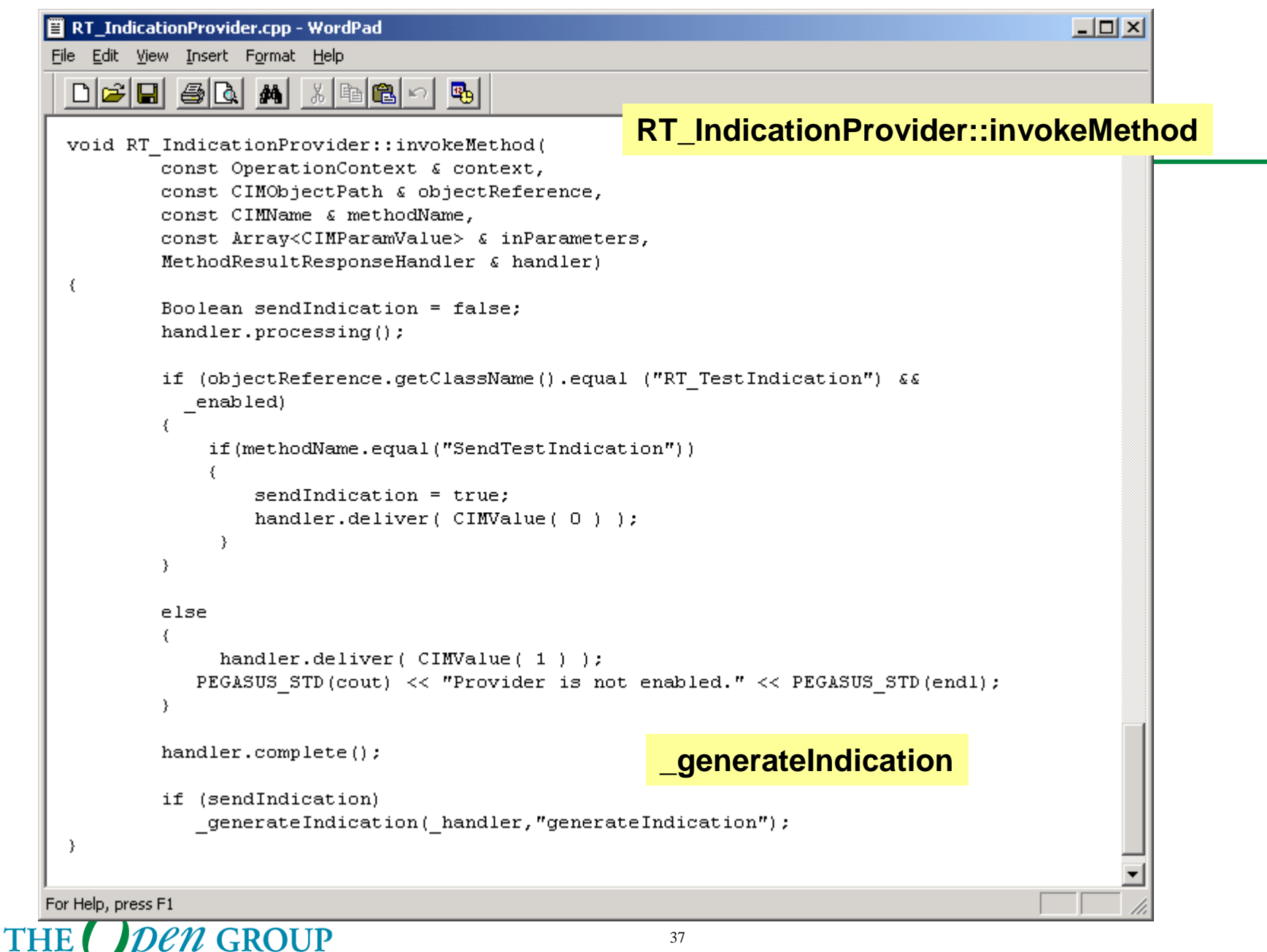

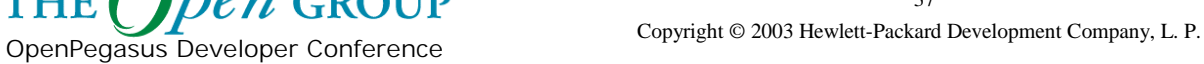

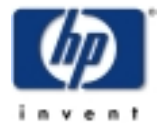

# **Indication Provider Registration**

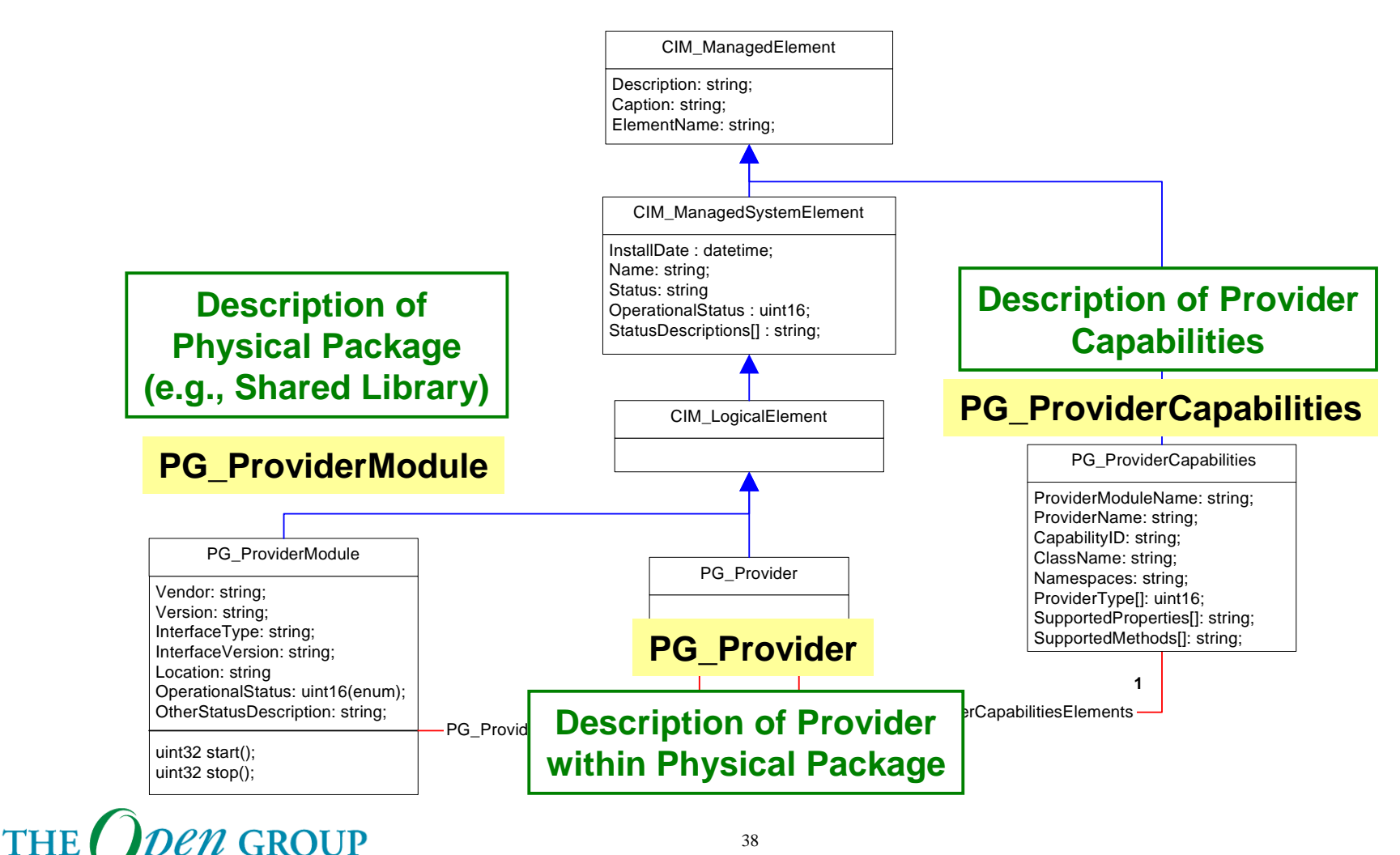

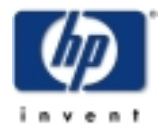

Copyright © 2003 Hewlett-Packard Development Company, L. P.

OpenPegasus Developer Conference

# **CIM Provider Types**

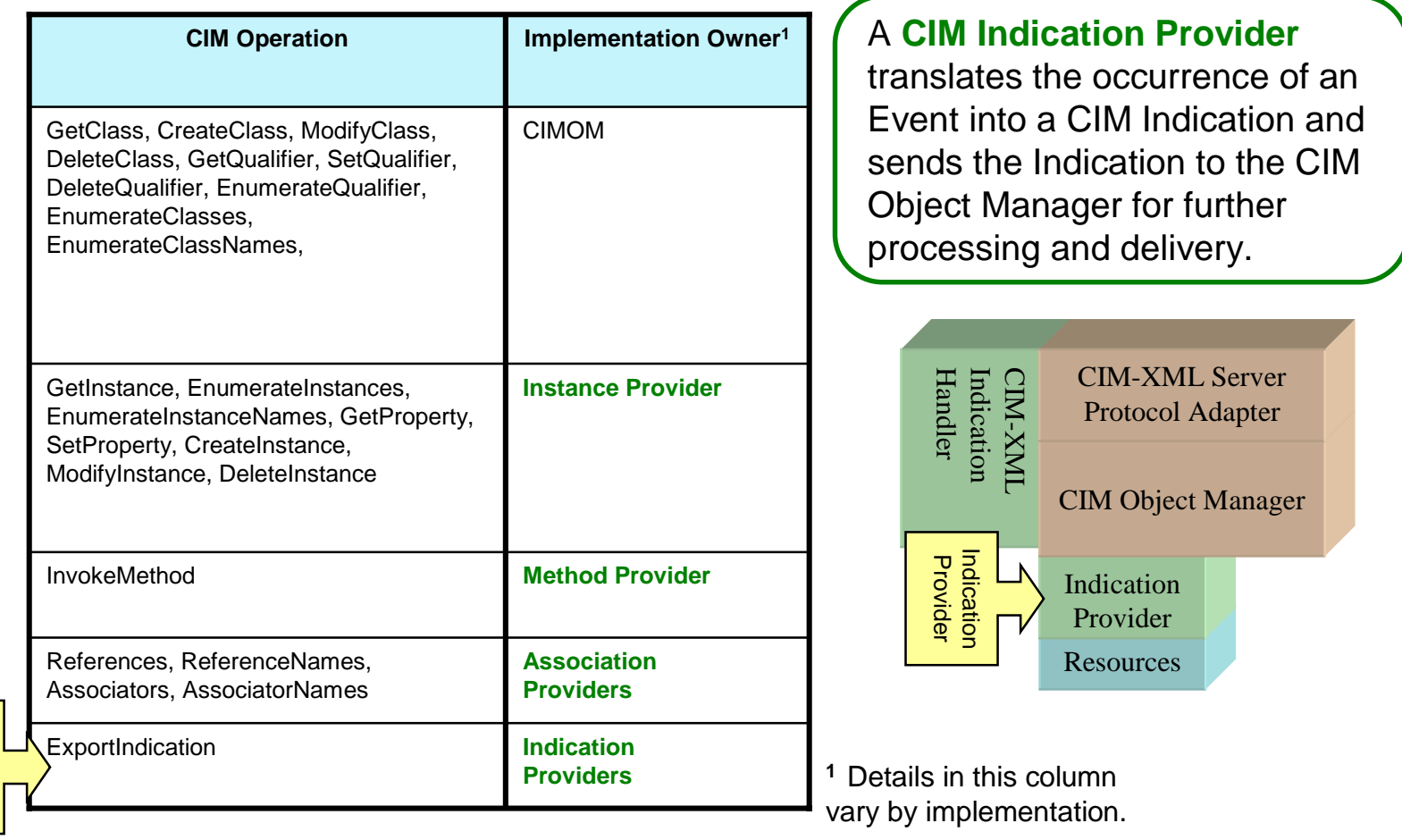

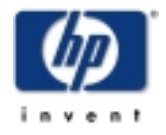

**THE en GROUP** OpenPegasus Developer Conference

Provider Indication

# **Provider Capabilities**

OpenPegasus Developer Conference

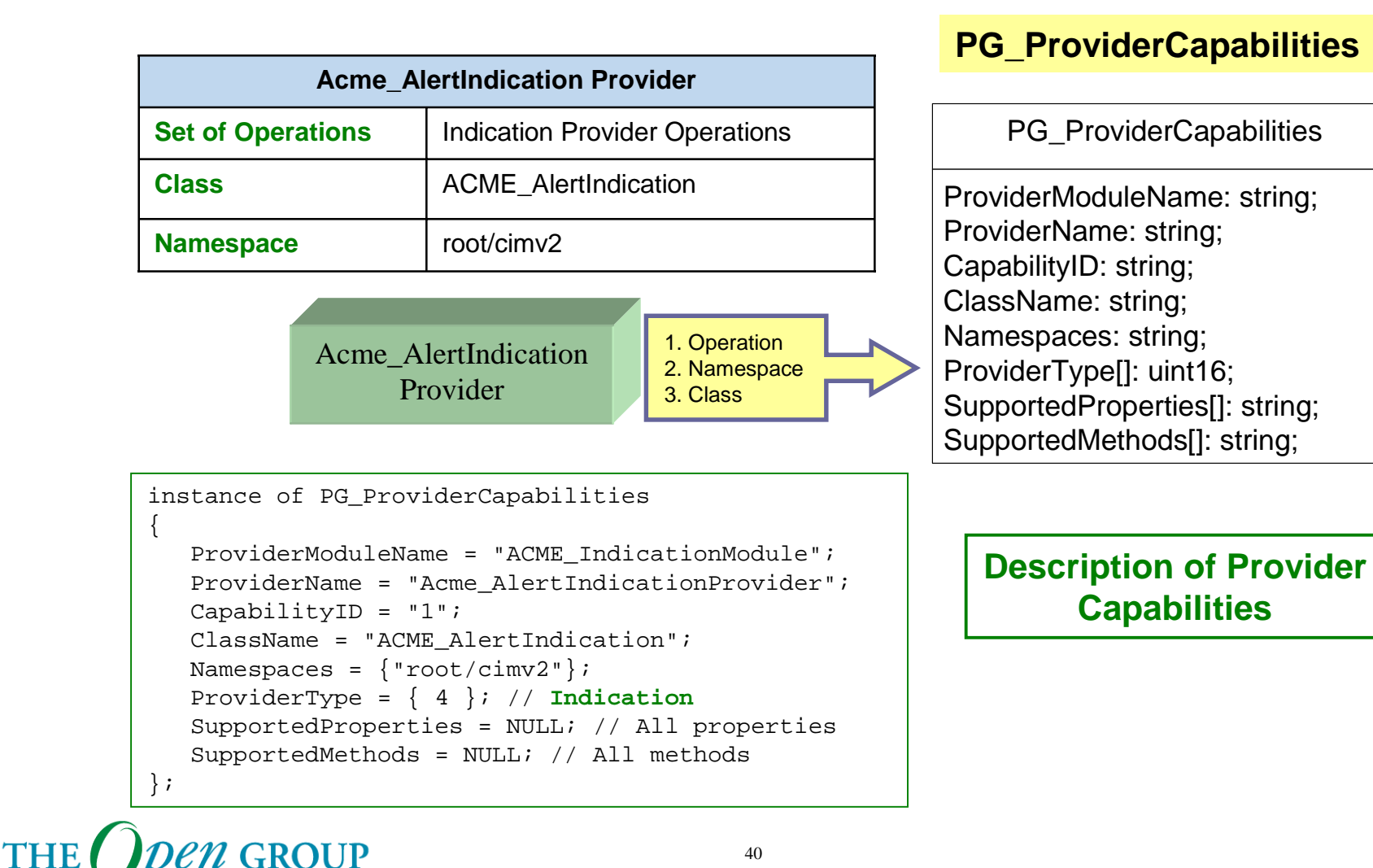

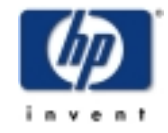

#### **Module Content**

HP WBEM Services Indication Architecture

- $\blacksquare$  Indication Components
	- **Indication Generation**
	- **Findication Subscription**
	- Indication Delivery
	- **Indication Consumption**

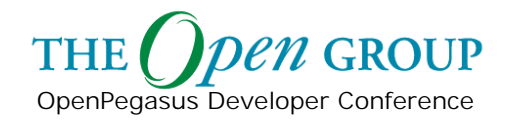

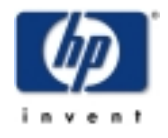

# **Indication Subscription**

- An **"Indication Subscriber"** is a **CIM Client** that issues CIM Operation requests to create instances of the CIM\_IndicationSubscription class.
- A **CIM Server** receives and processes CIM Operation requests and issues CIM Operation responses.
- • The **CIM Indication Service** is a component of the CIM Object Manager. It is responsible for the processing of CIM Operations on the classes in the CIM Subscription Schema.

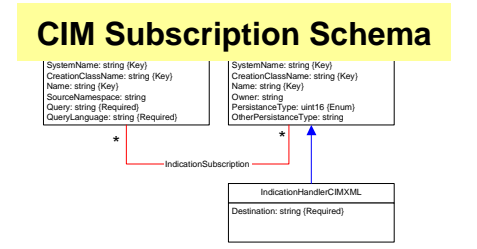

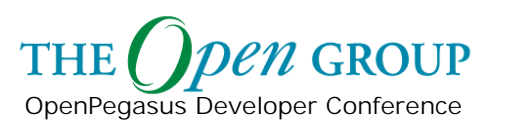

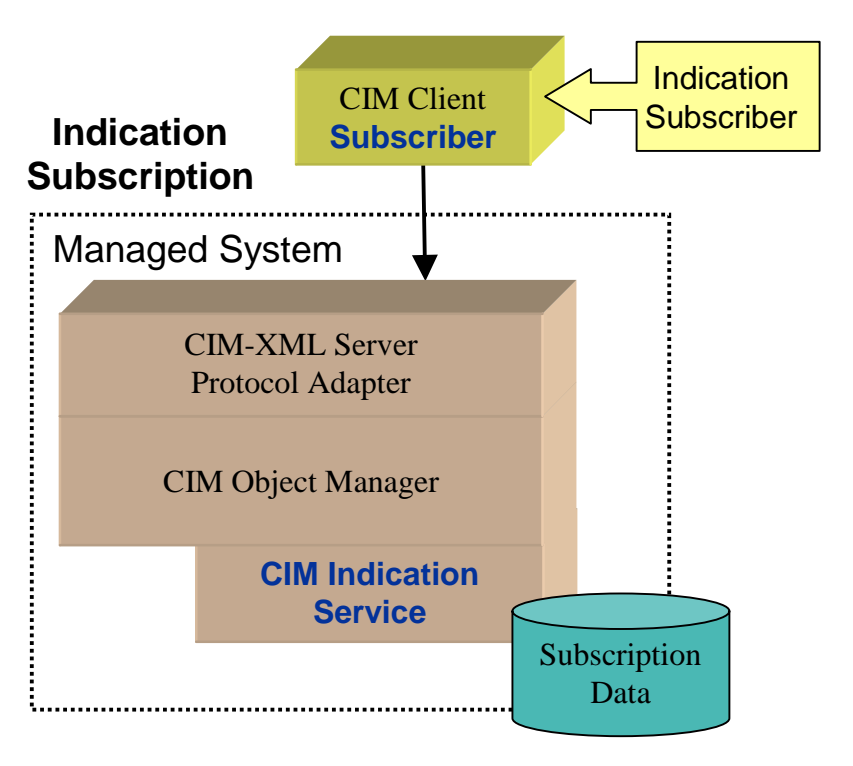

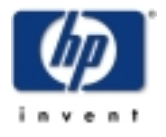

Copyright © 2003 Hewlett-Packard Development Company, L. P.

# **Indication Subscriptions**

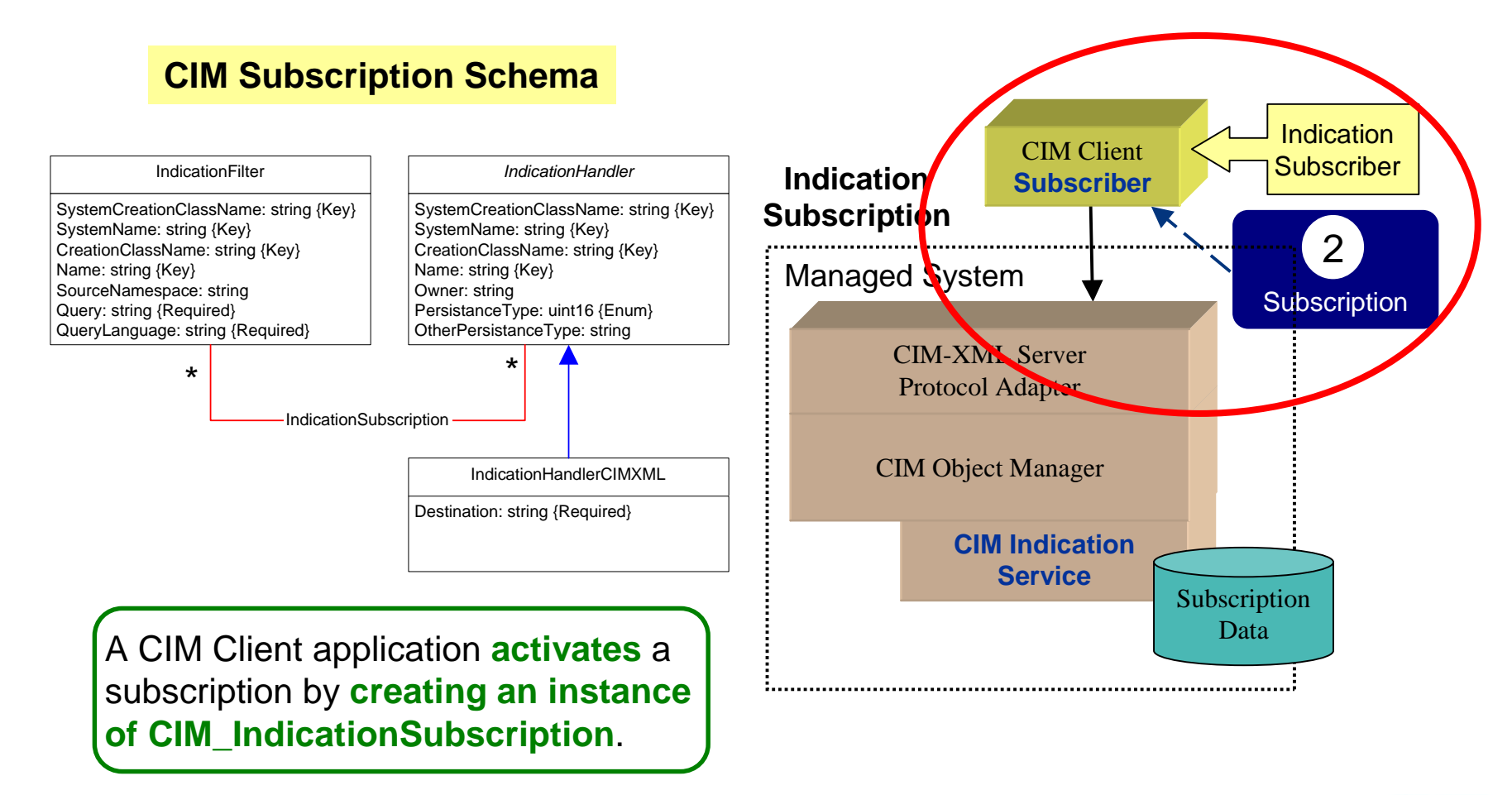

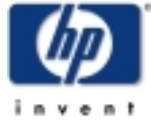

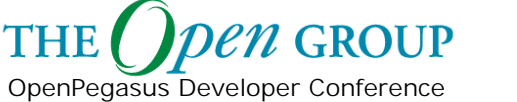

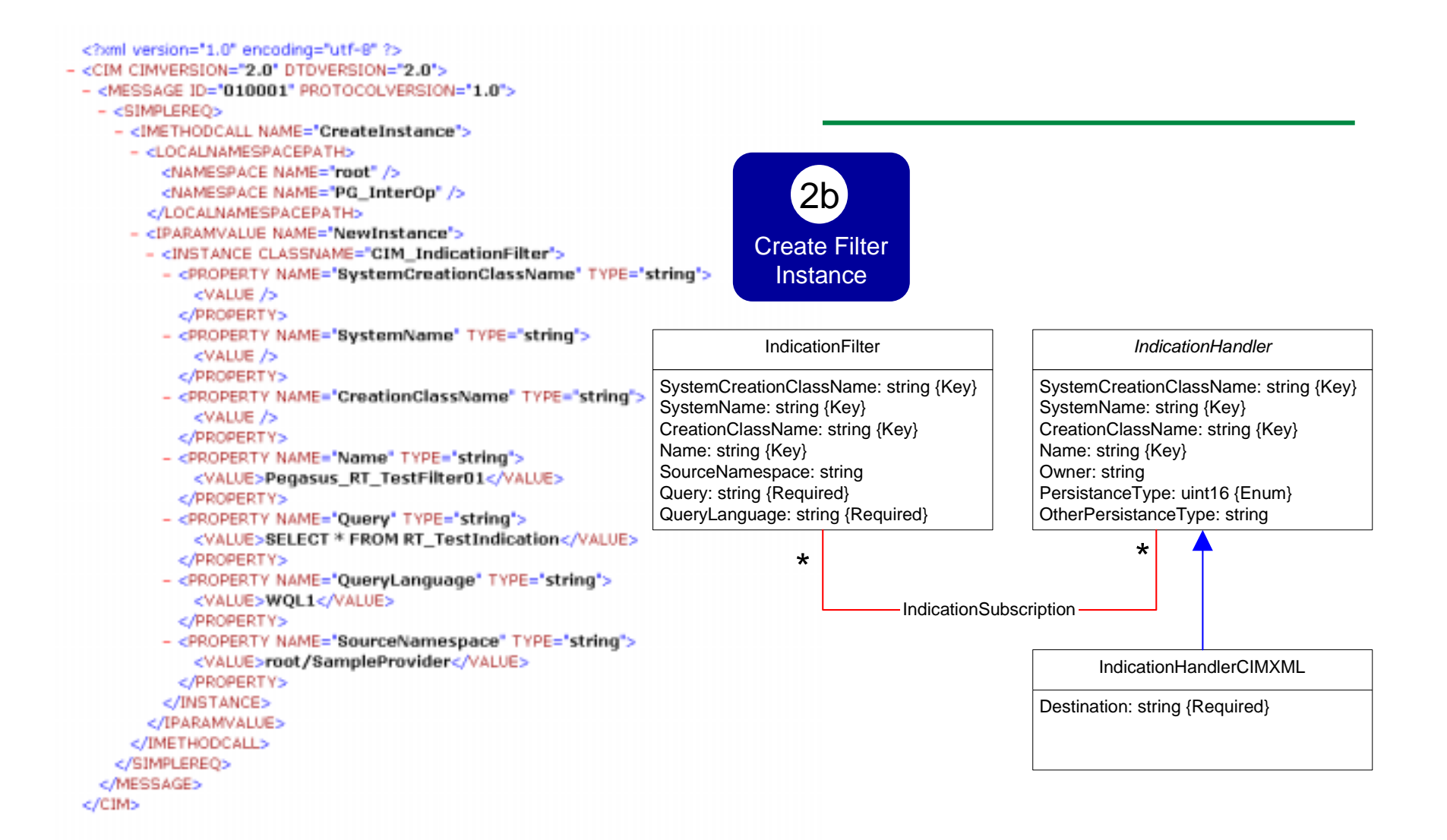

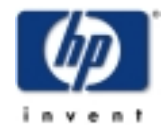

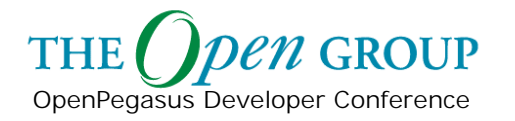

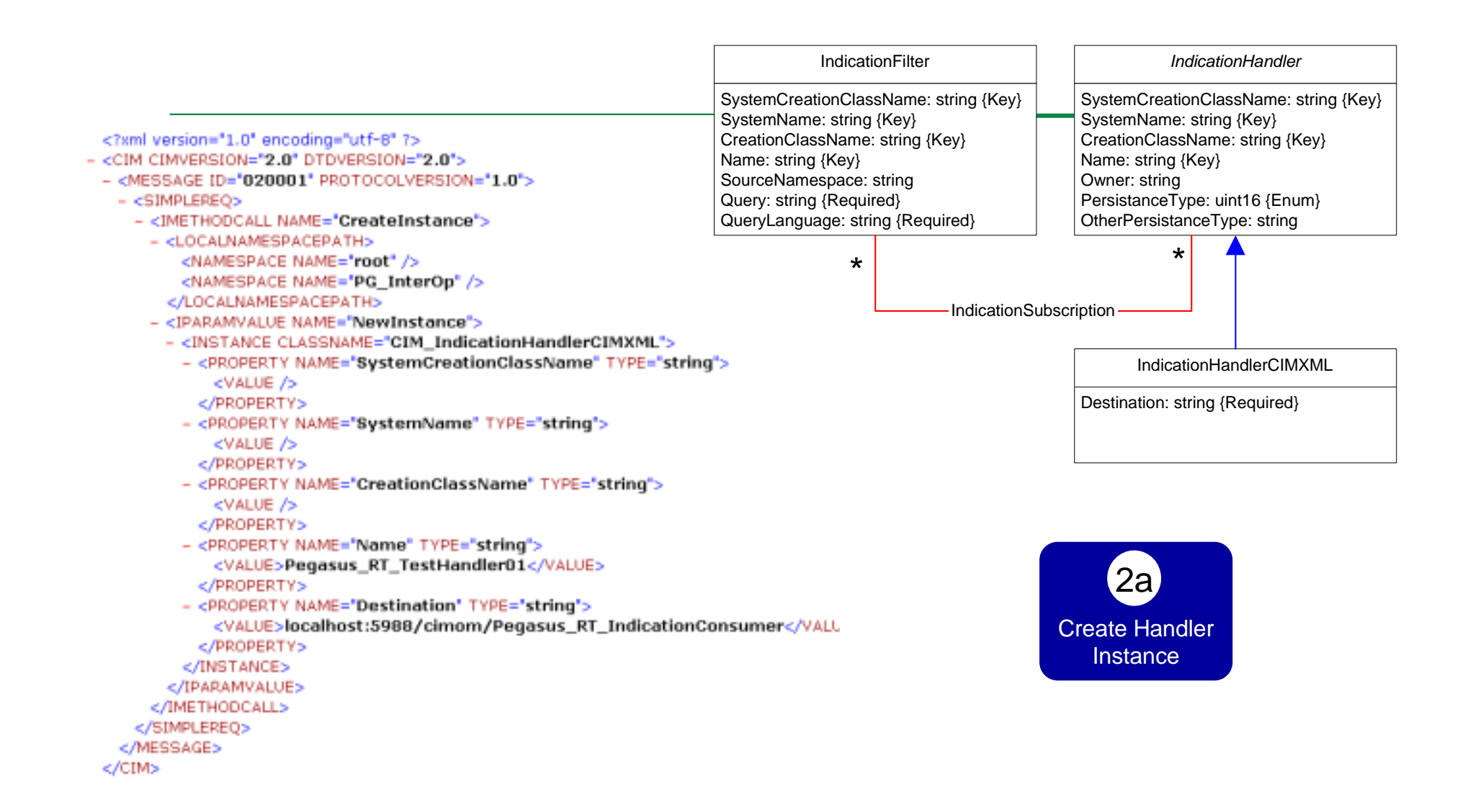

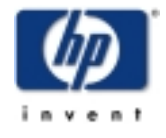

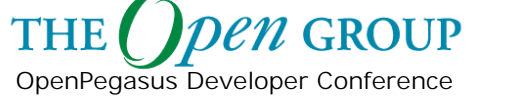

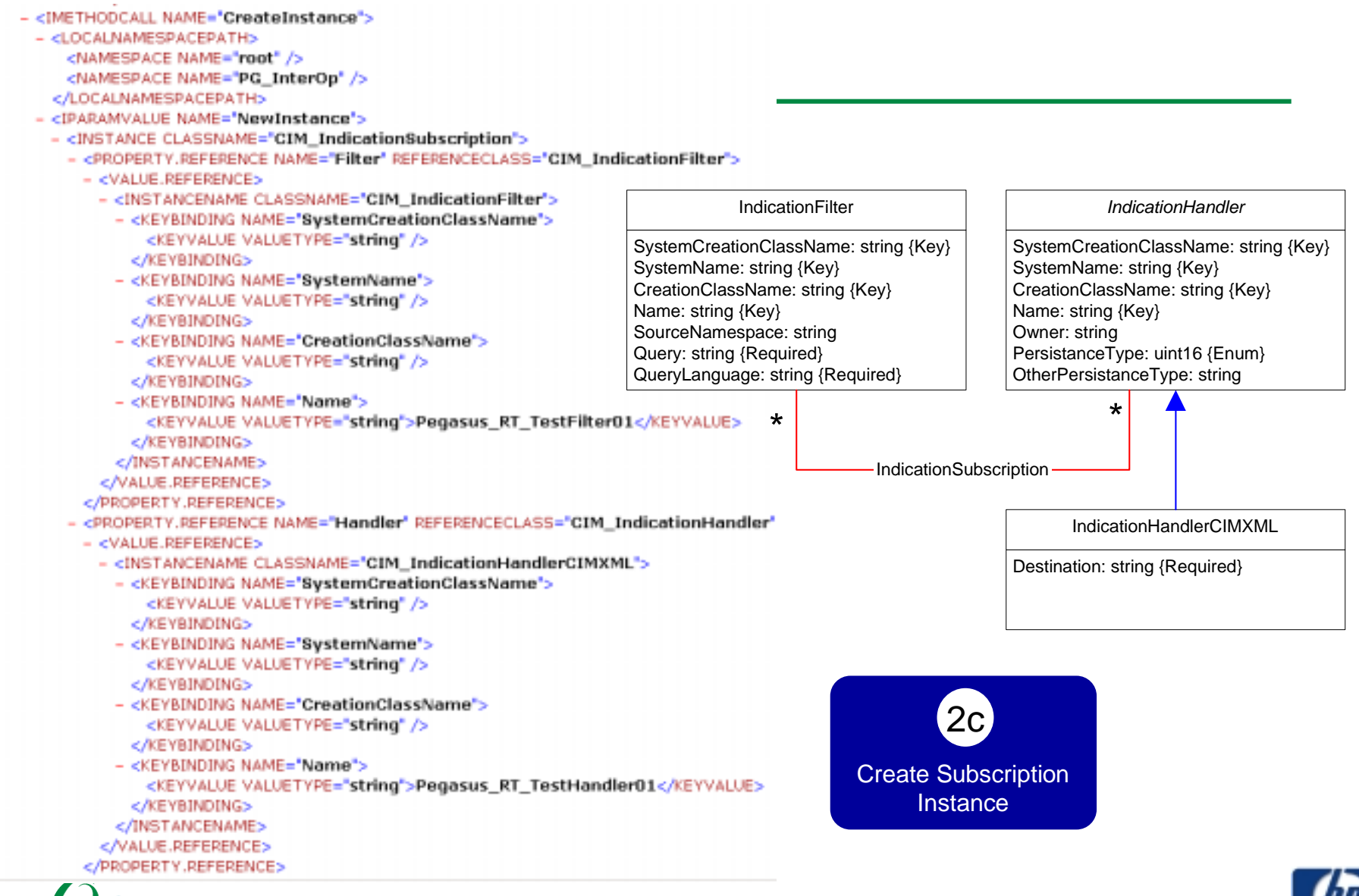

**PROUP THE** OpenPegasus Developer Conference

Copyright © 2003 Hewlett-Packard Development Company, L. P. 46

## **Indication Service Role**

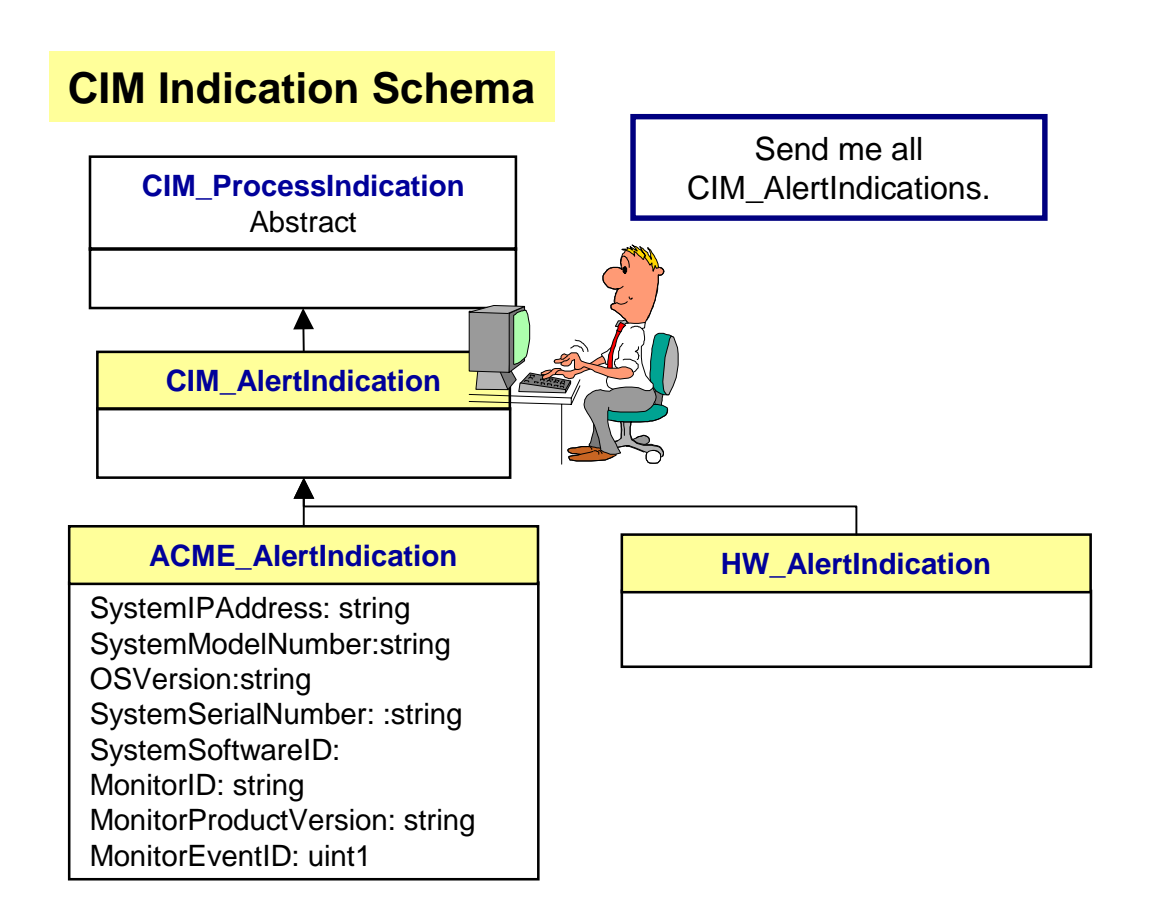

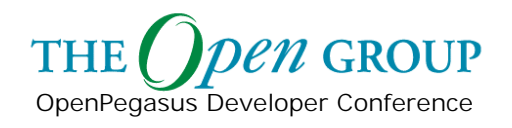

## **Indication Service Role**

OpenPegasus Developer Conference

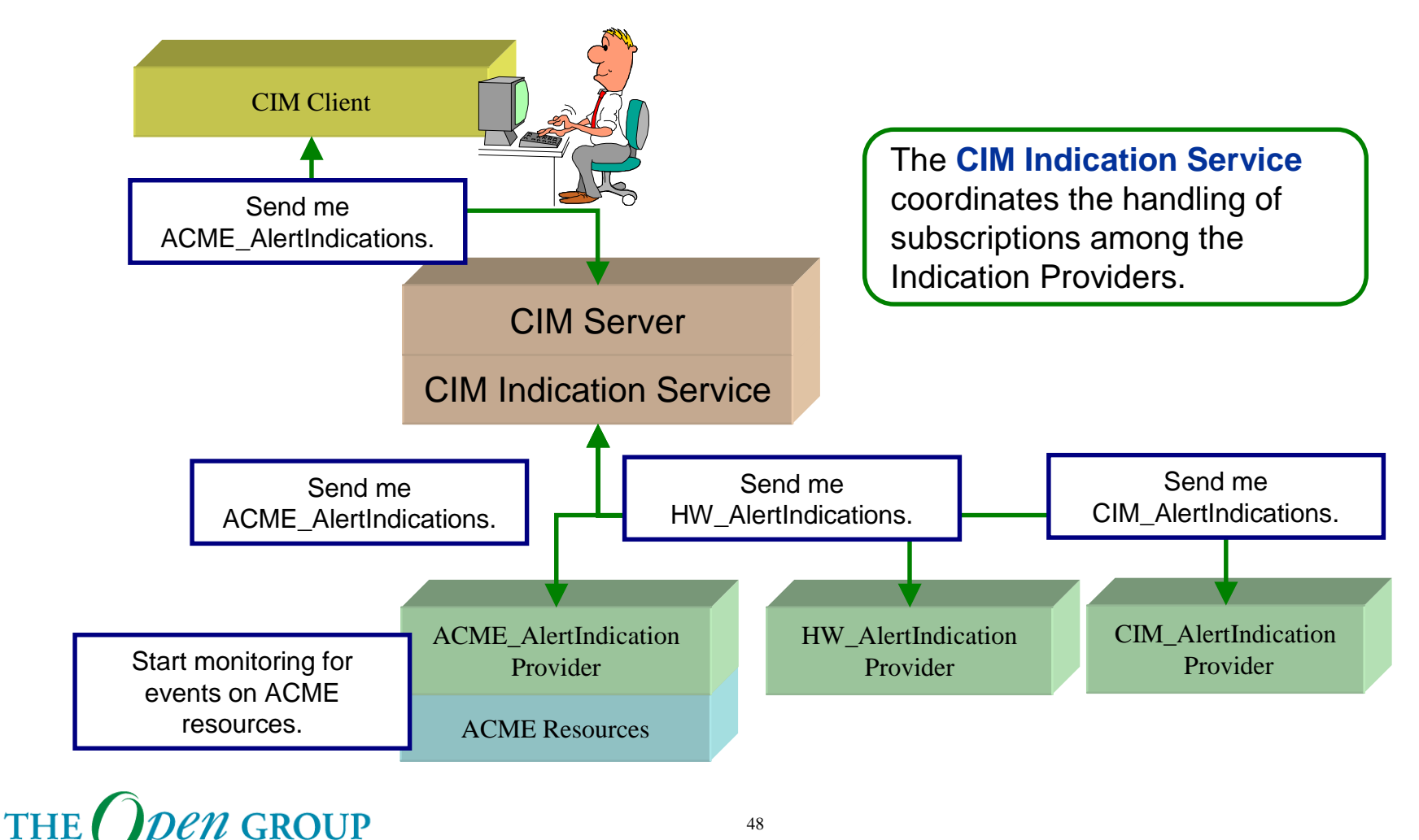

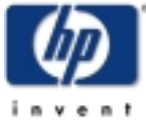

Copyright © 2003 Hewlett-Packard Development Company, L. P.

#### **Module Content**

HP WBEM Services Indication Architecture

- $\blacksquare$  Indication Components
	- **Indication Generation**
	- I. Indication Subscription
	- a. Indication Processing
	- **Indication Delivery**
	- $\blacksquare$ Indication Consumption

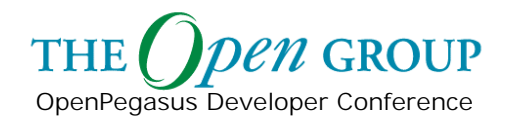

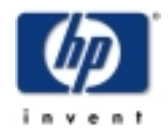

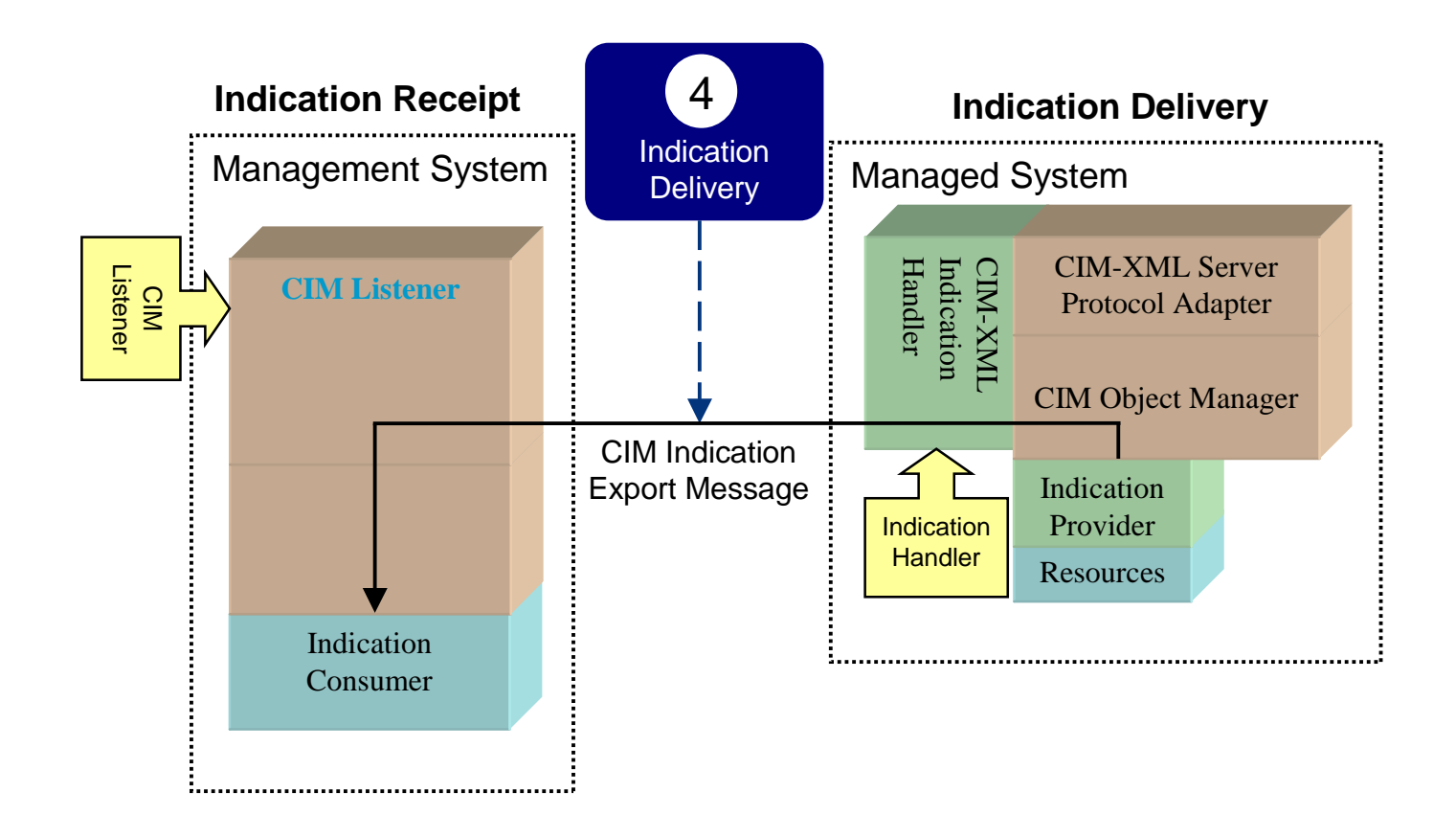

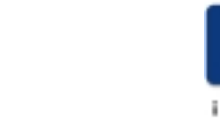

#### **CIM Client**

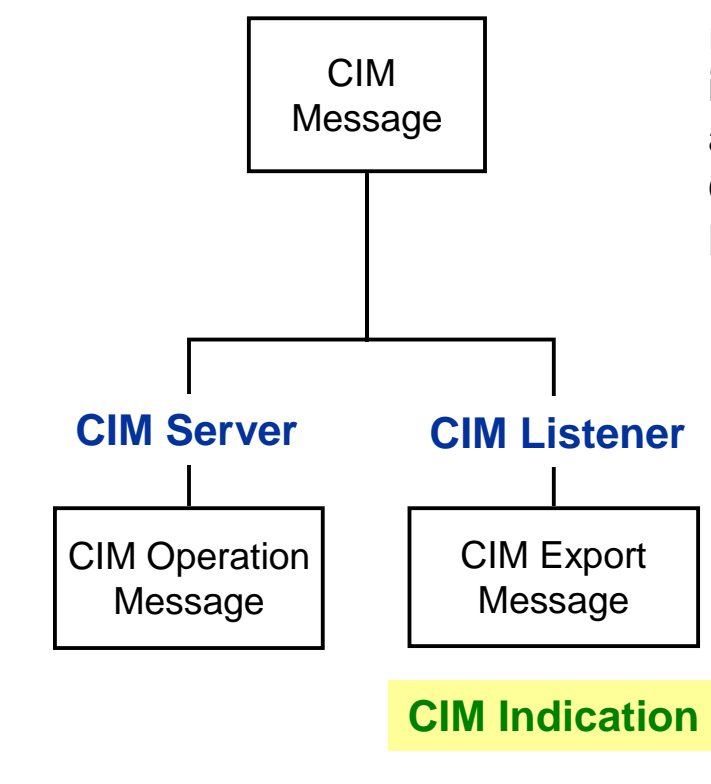

A **CIM Message** is a well-defined request or response data packet used to exchange information between CIM Applications. There are two types of CIM Messages, CIM Operation Messages and CIM Export Messages.

> •A **CIM Operation Message** is a CIM Message used to invoke an operation on the target CIM namespace.

•A **CIM Export Message** is a CIM Message used to communicate information about a CIM namespace or element that is foreign to the target. A CIM Export Message is informational only and does not define an operation on the target CIM namespace or even imply the existence of a target namespace.

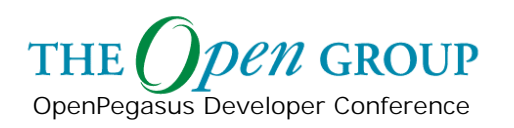

A **CIM Listener** receives CIM Exports (e.g., Indications) requests, coordinates the distribution of requests among one or more Consumers and sends CIM Export responses.

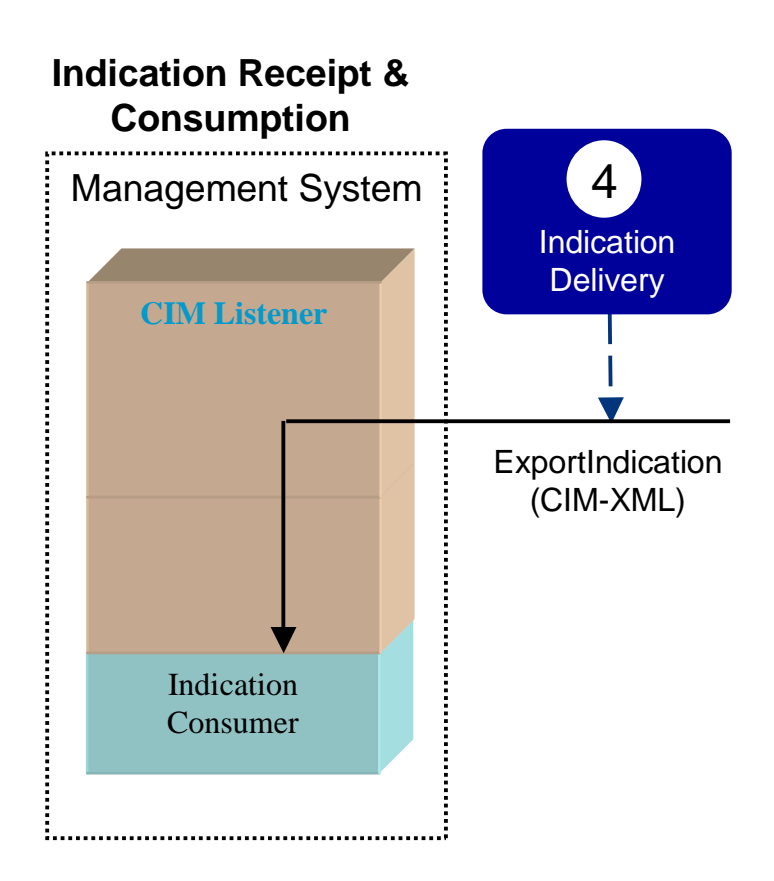

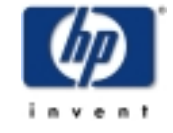

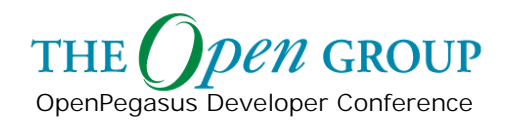

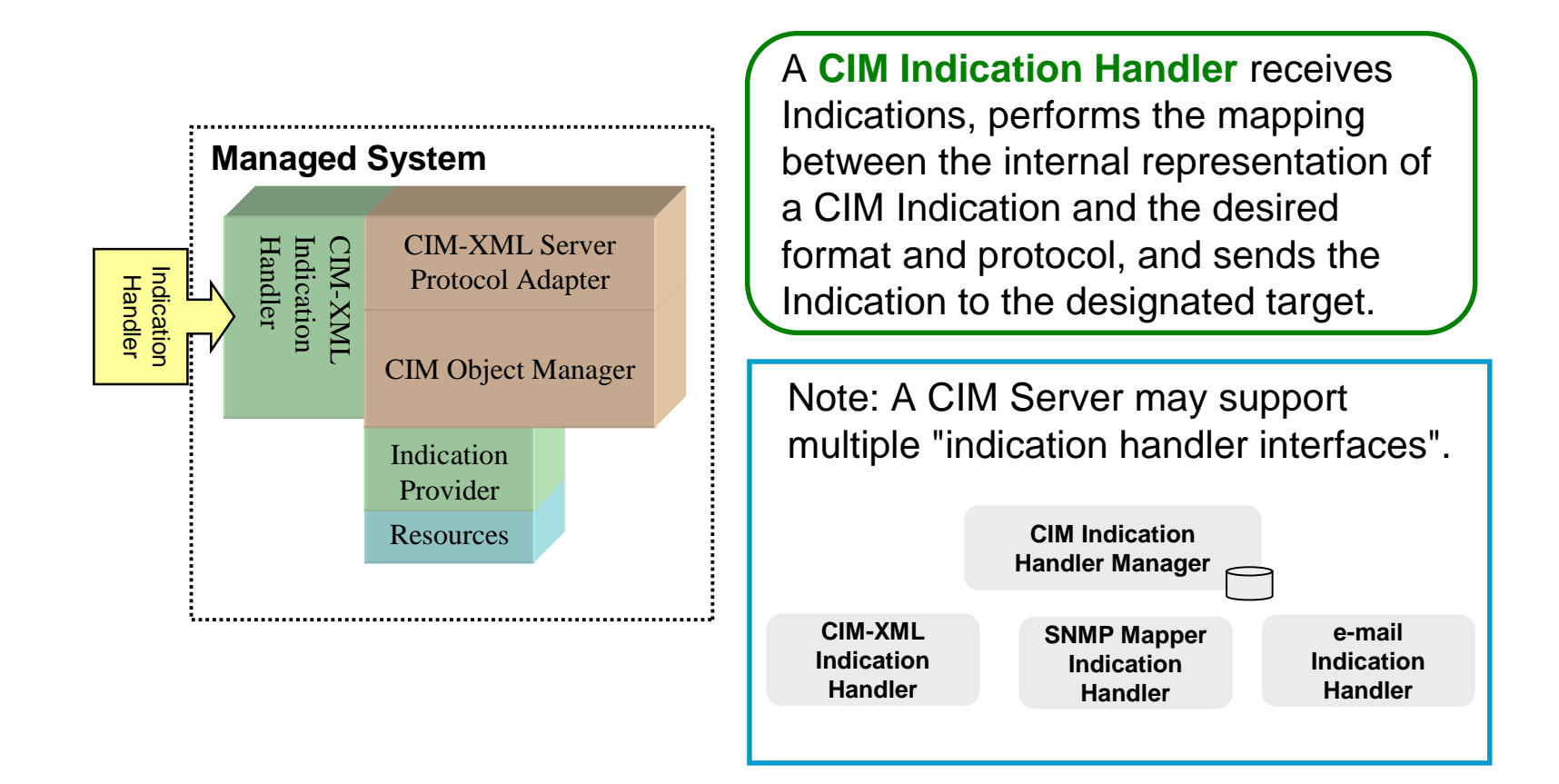

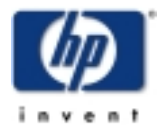

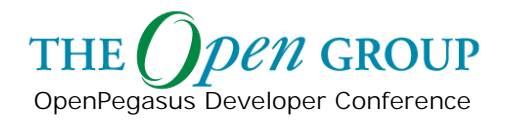

OpenPegasus Developer Conference

**THE** 

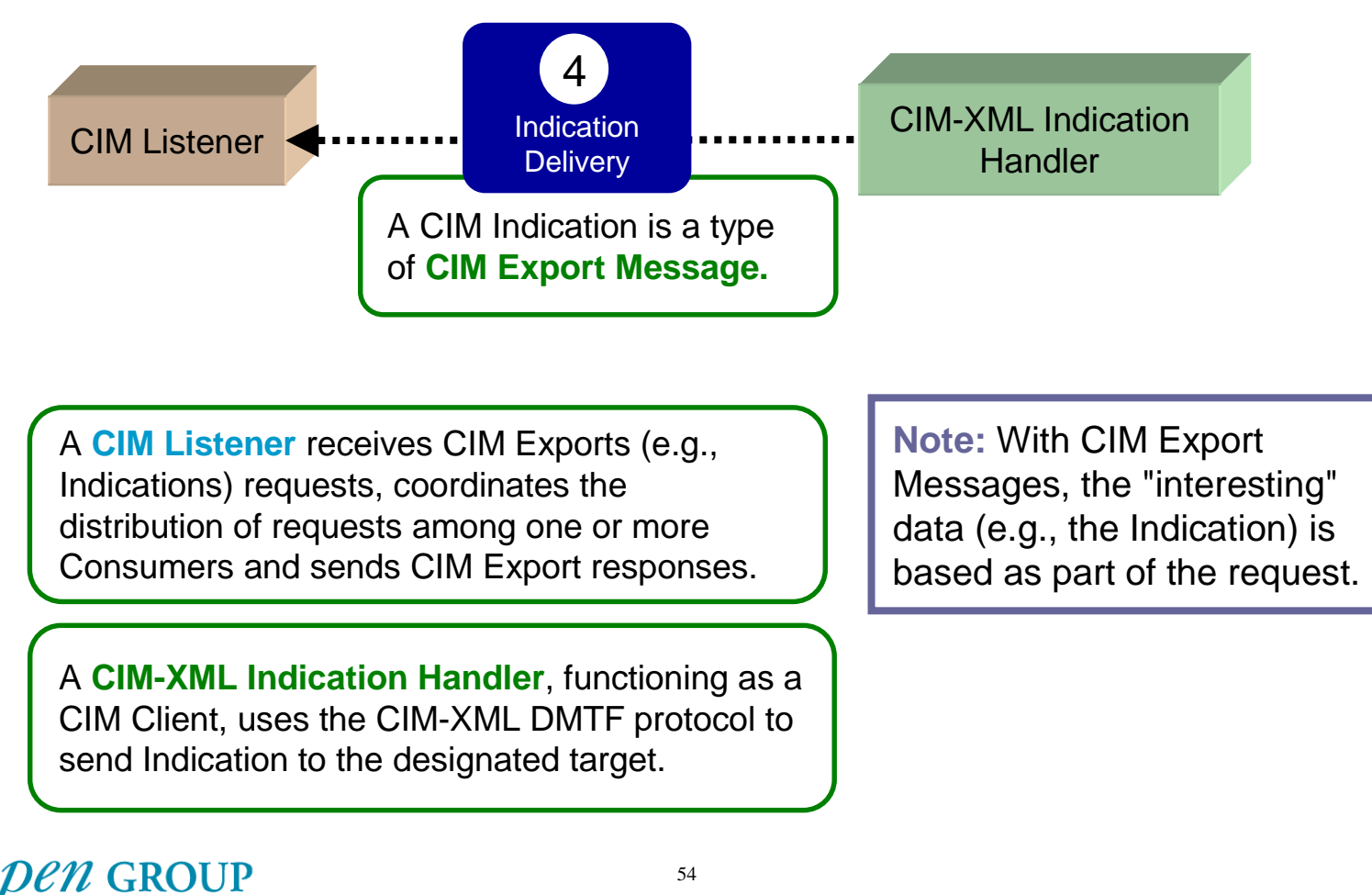

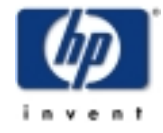

OpenPegasus Developer Conference

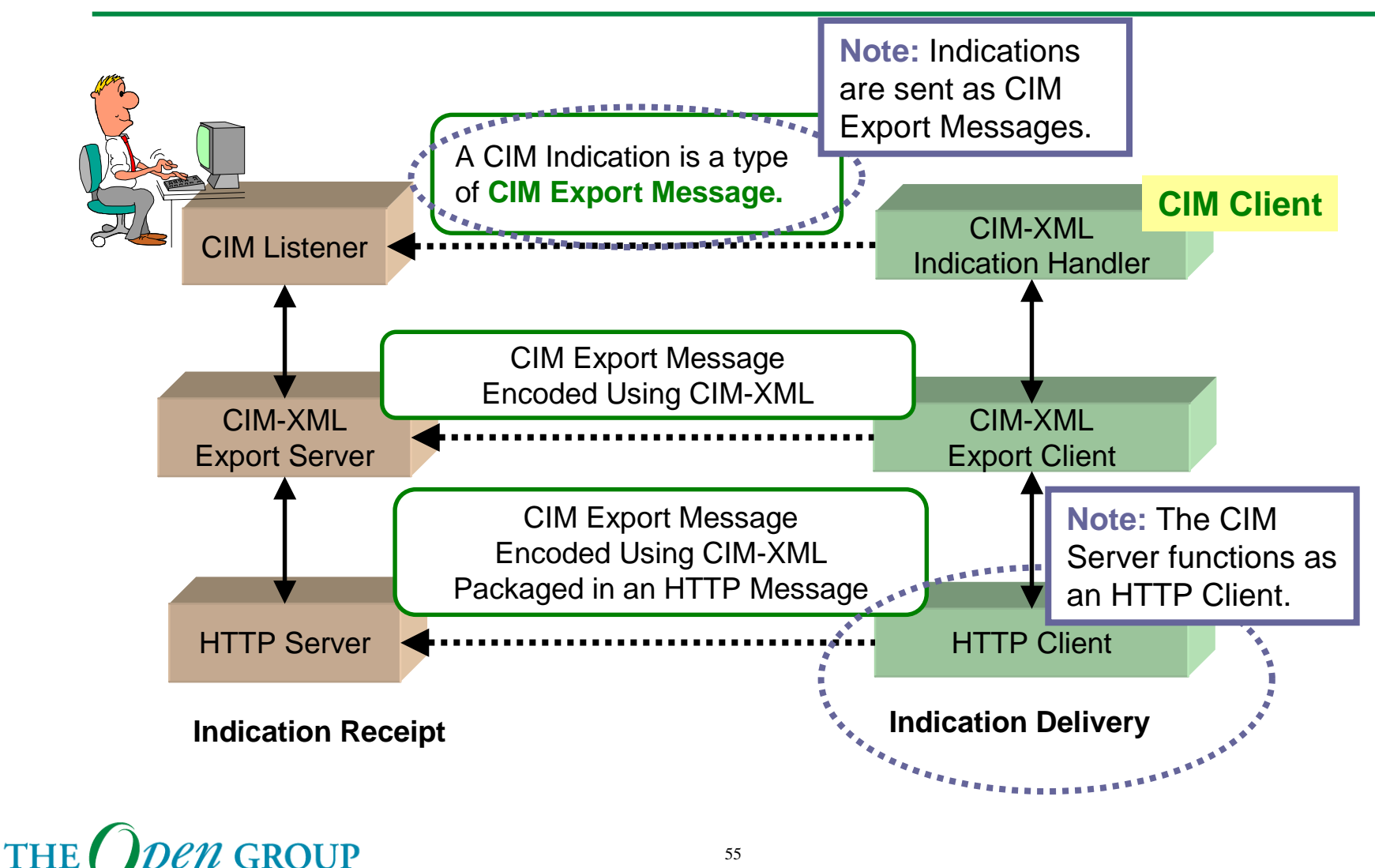

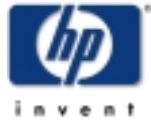

Copyright © 2003 Hewlett-Packard Development Company, L. P.

OpenPegasus Developer Conference

**THE** 

**Z GROUP** 

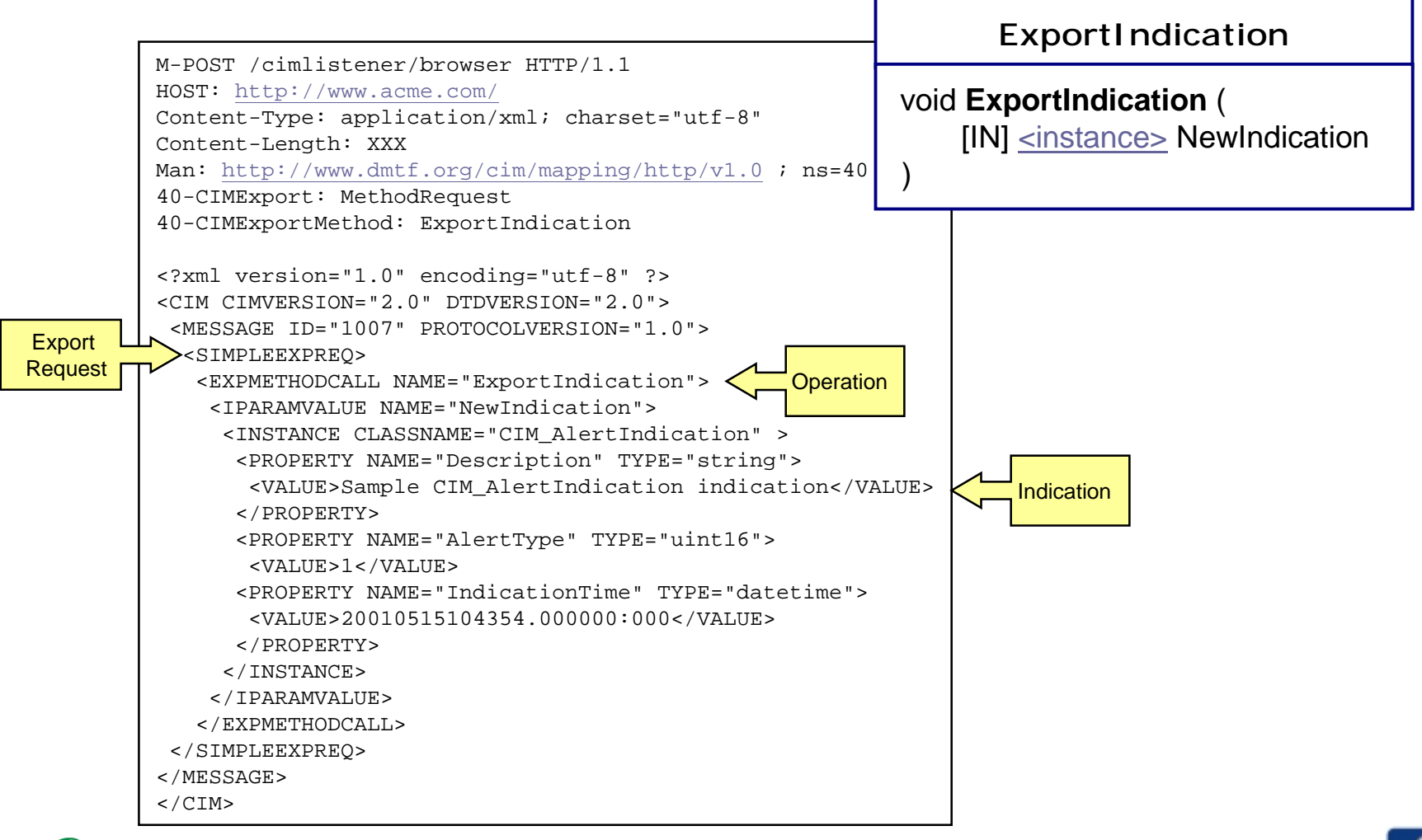

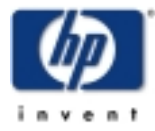

Copyright © 2003 Hewlett-Packard Development Company, L. P.

56

## **CIM-XML Protocol Adapter**

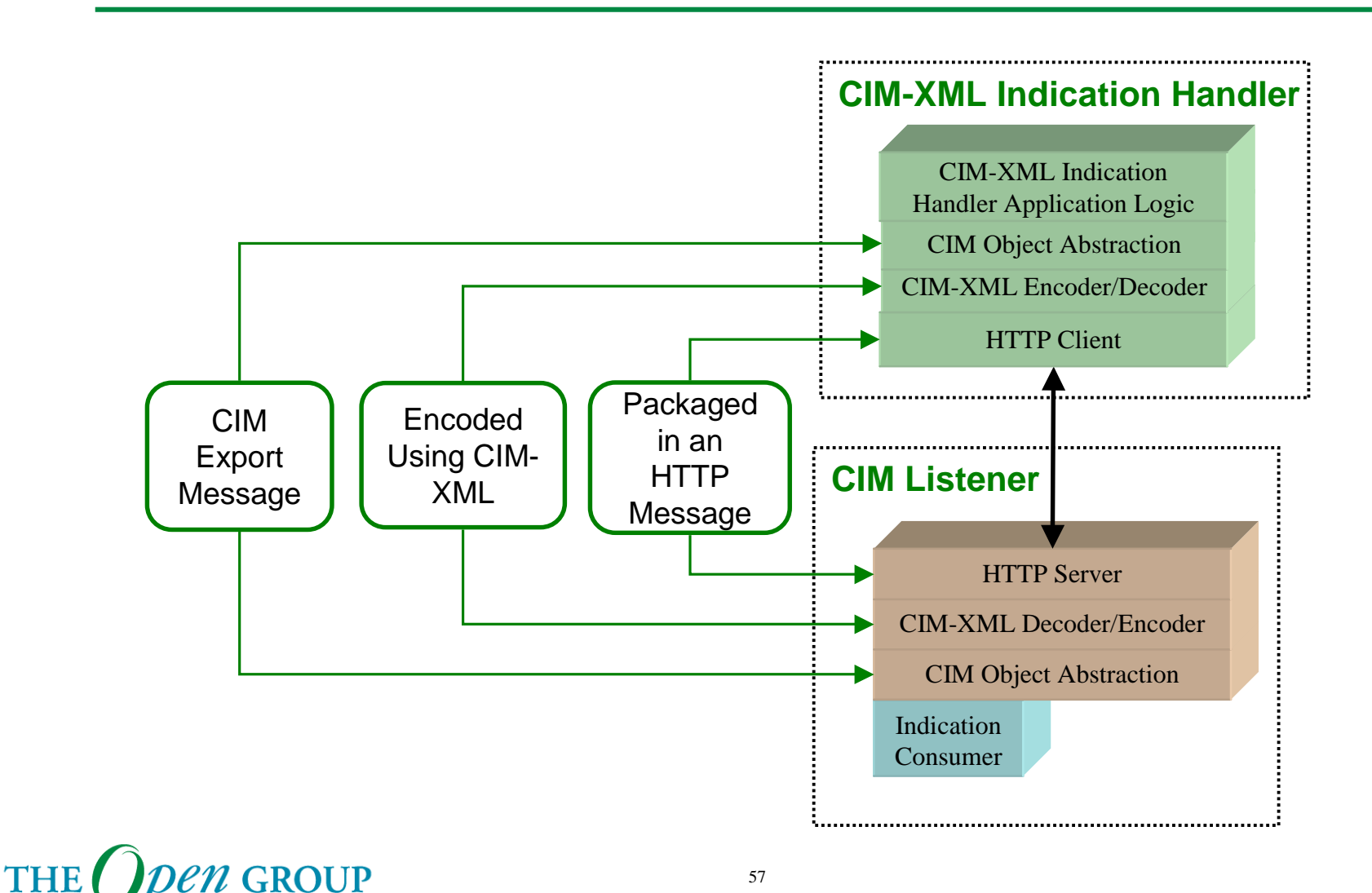

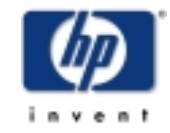

Copyright © 2003 Hewlett-Packard Development Company, L. P.

OpenPegasus Developer Conference

#### **Module Content**

HP WBEM Services Indication Architecture

- $\blacksquare$  Indication Components
	- **Indication Generation**
	- I. Indication Subscription
	- a. Indication Processing
	- $\blacksquare$ Indication Delivery
	- **Findication Consumption**

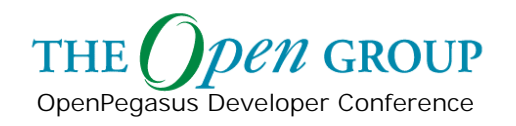

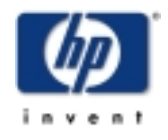

# **Indication Components**

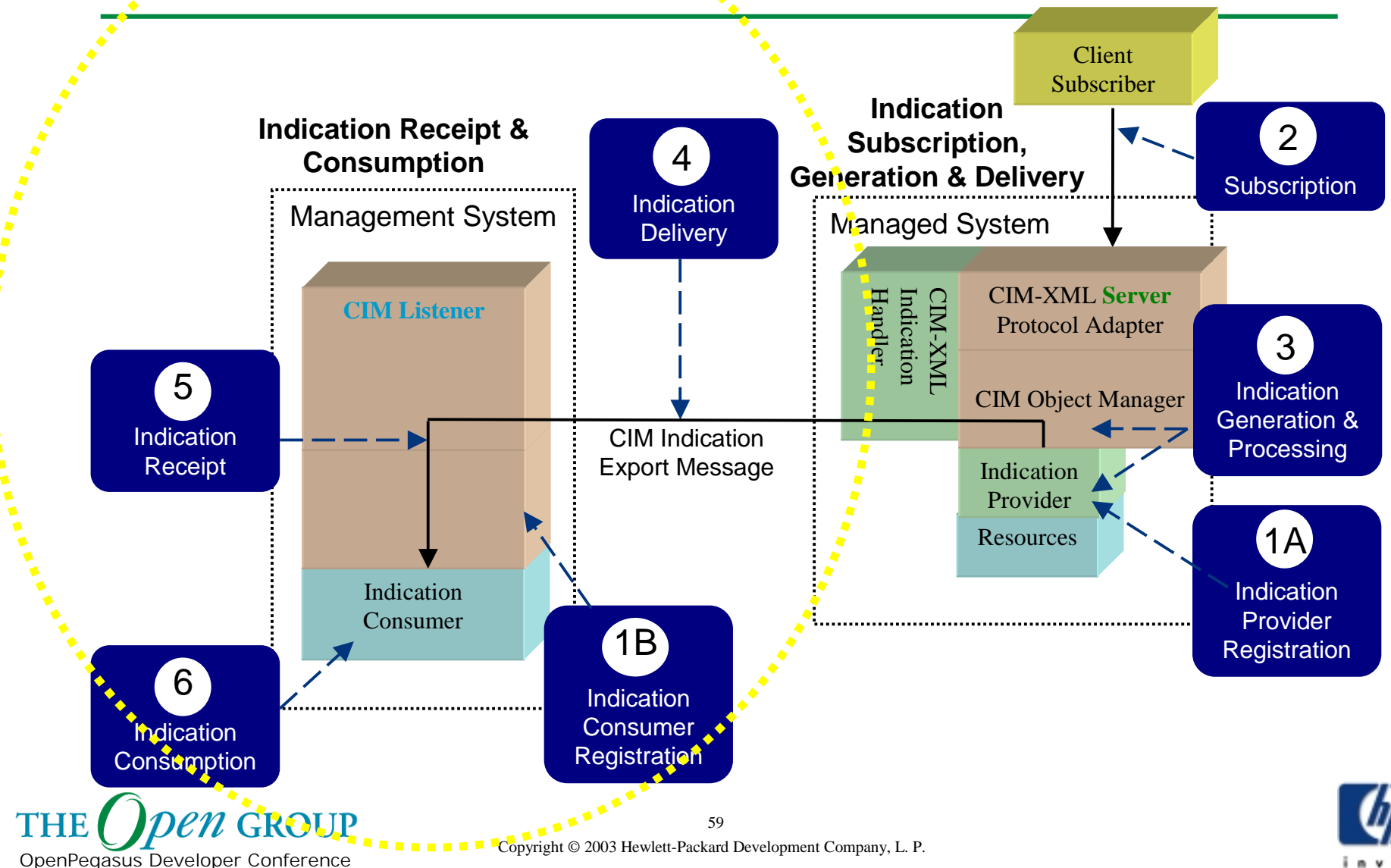

## **Indication Consumer**

OpenPegasus Developer Conference

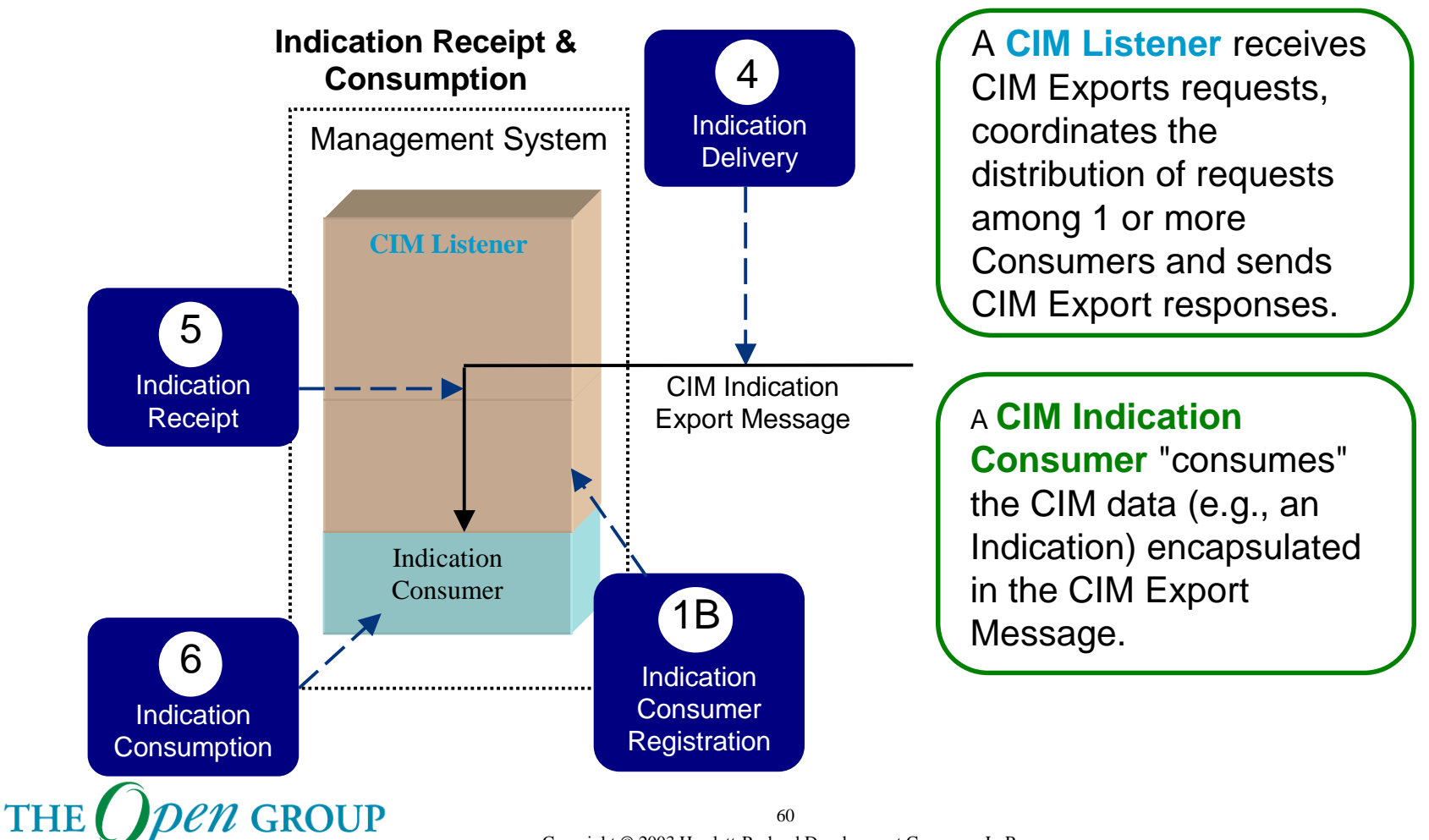

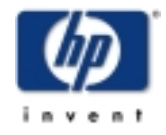

Copyright © 2003 Hewlett-Packard Development Company, L. P.

## **Indication Consumer Example**

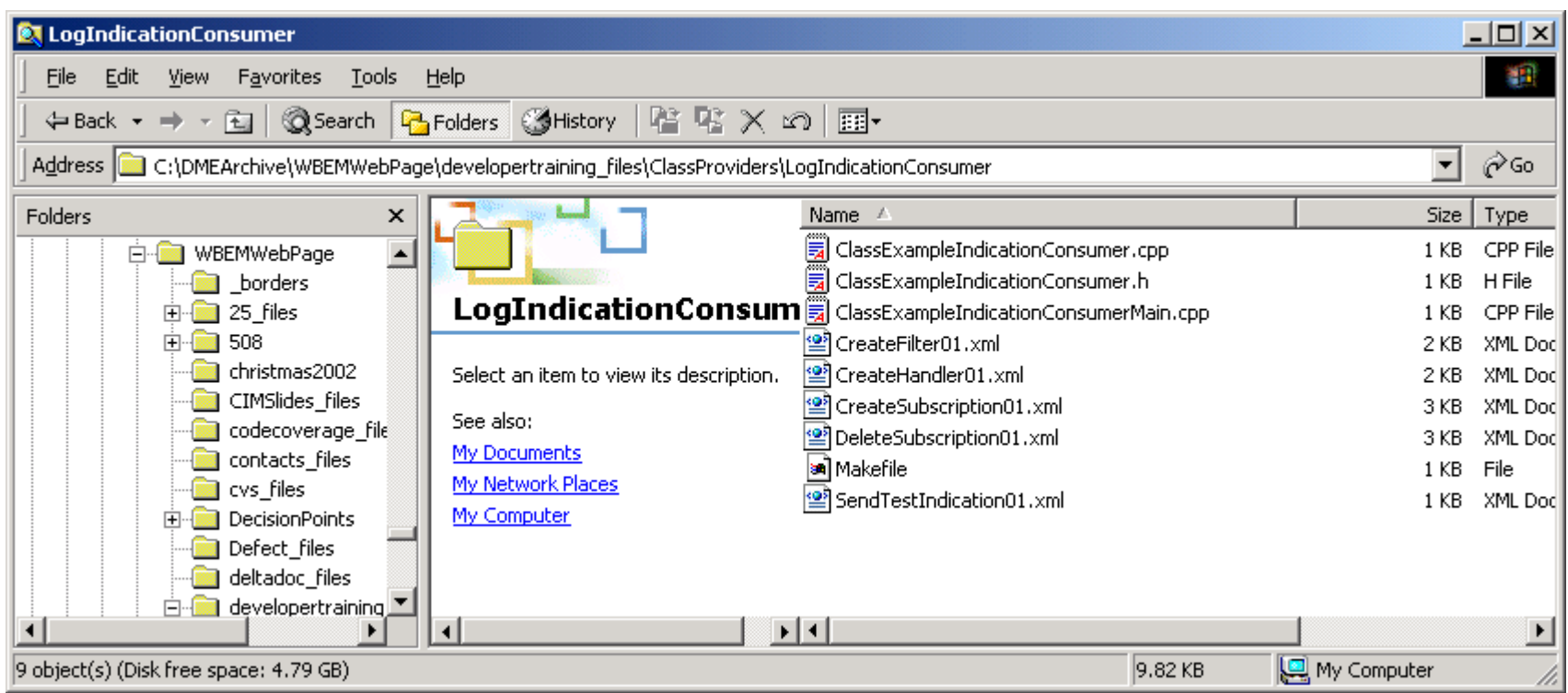

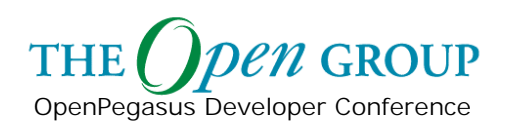

### **CIM Indication Consumer**

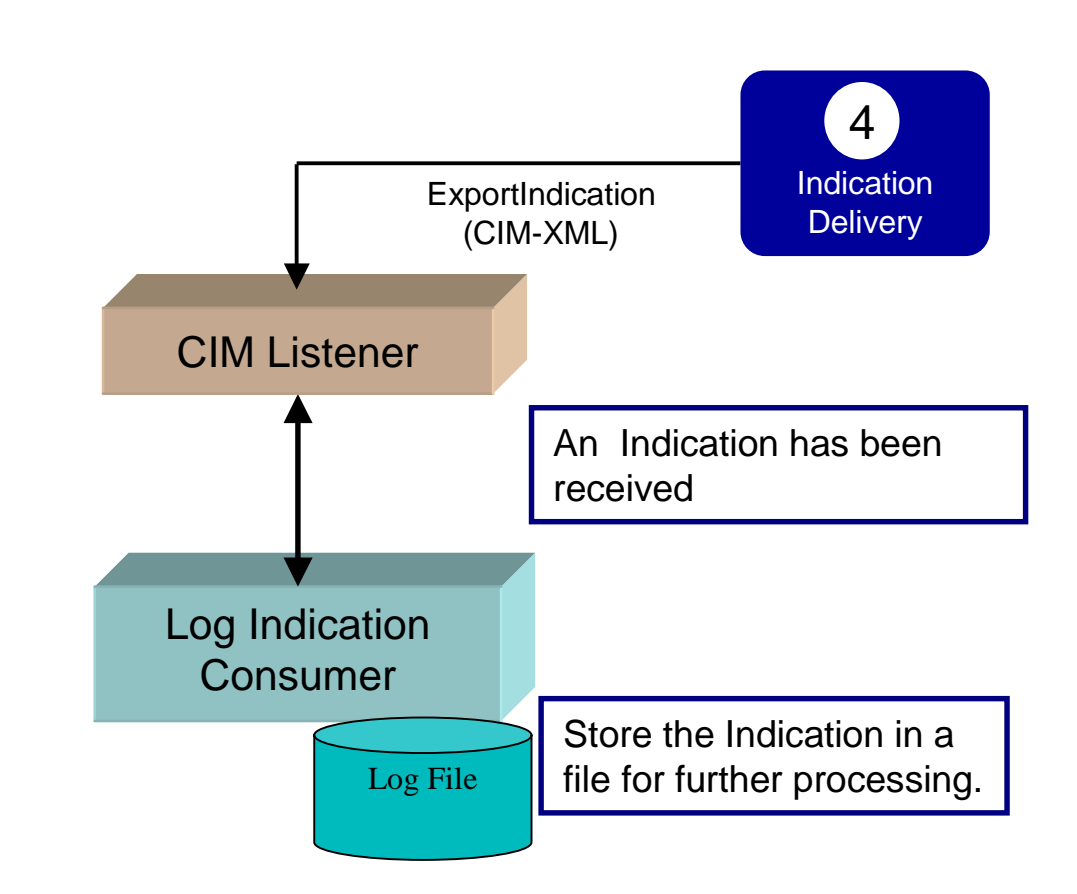

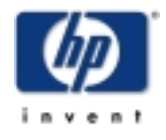

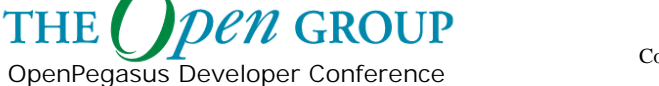

**THE** 

### **CIM Indication Consumer**

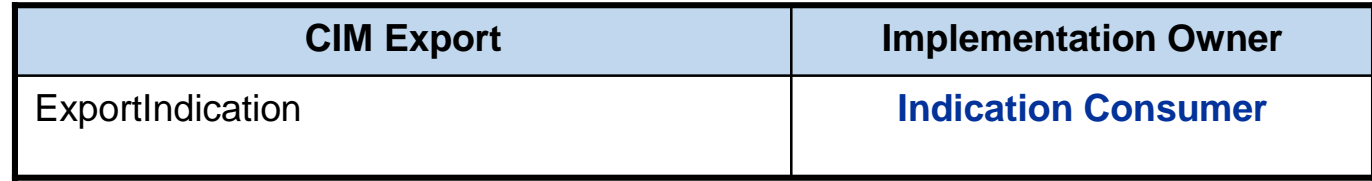

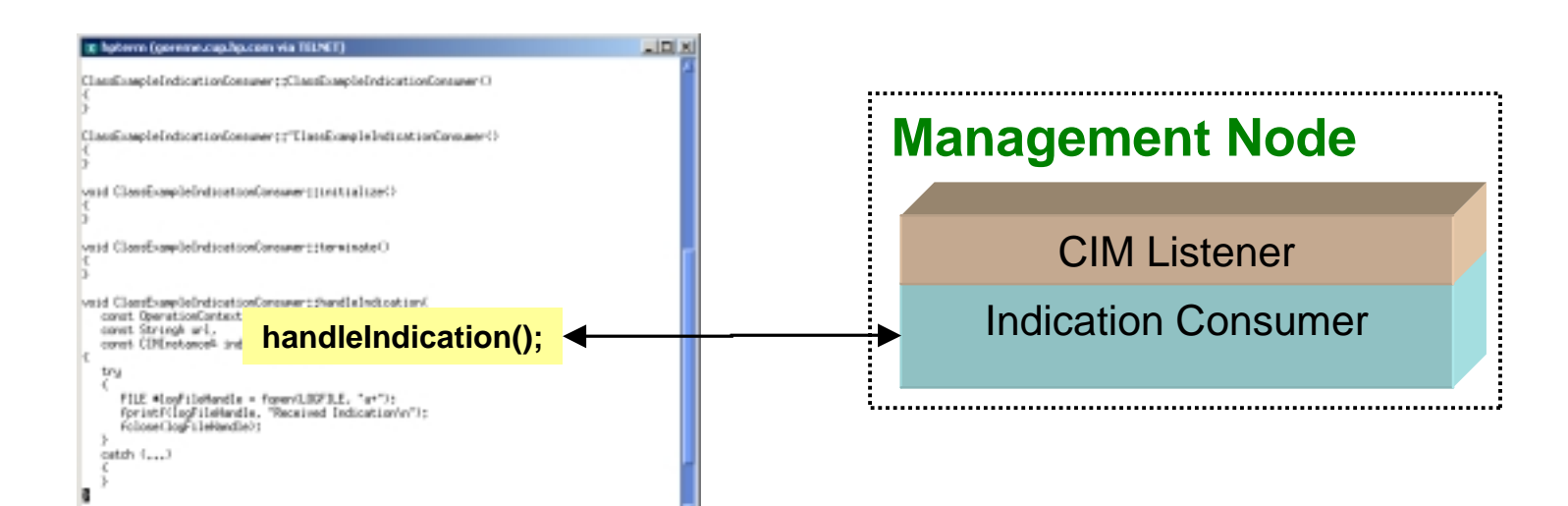

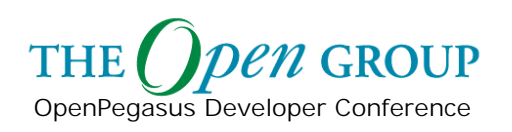

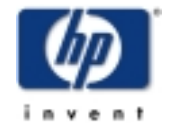

```
■ ClassExampleIndicationConsumer.cpp - WordPad
                                                                                                          - \Box \timesDeveloper Conference
            File Edit View Insert Format Help
             DE E B C|※||4||8||∽|
                                                  喝
                               ₫ã.
                                                                                                                \blacktrianglePEGASUS USING PEGASUS;
             PEGASUS USING STD;
             #include "ClassExampleIndicationConsumer.h"
             #define LOGFILE "/opt/wbem/sample/ClassProviders/LogIndicationConsumer/logFile"
             ClassExampleIndicationConsumer::ClassExampleIndicationConsumer()
             €
             \mathcal{Y}ClassExampleIndicationConsumer::~ClassExampleIndicationConsumer()
             €
             - }-
             void ClassExampleIndicationConsumer::initialize()
             €
             \mathcal{Y}void ClassExampleIndicationConsumer::terminate()
             \left\{ \right.delete this;
             - }-
                                                                             handleIndicationvoid ClassExampleIndicationConsumer::handleIndication(
                 const OperationContext & context,
                 const String& url,
                 const CIMInstance& indicationInstance)
             \left\{ \right.try
                 €
                    FILE *logFileHandle = fopen(LOGFILE, ra+'');
                    fprintf(logFileHandle, "Received Indication\n");
                    fclose(logFileHandle);
                 λ.
                 catch ( \ldots )For Help, press F1
THE
                                                Copyright © 2003 Hewlett-Packard Development Company, L. P. 
OpenPegasus Developer Conference
```
#### **Standalone CIM Listener**

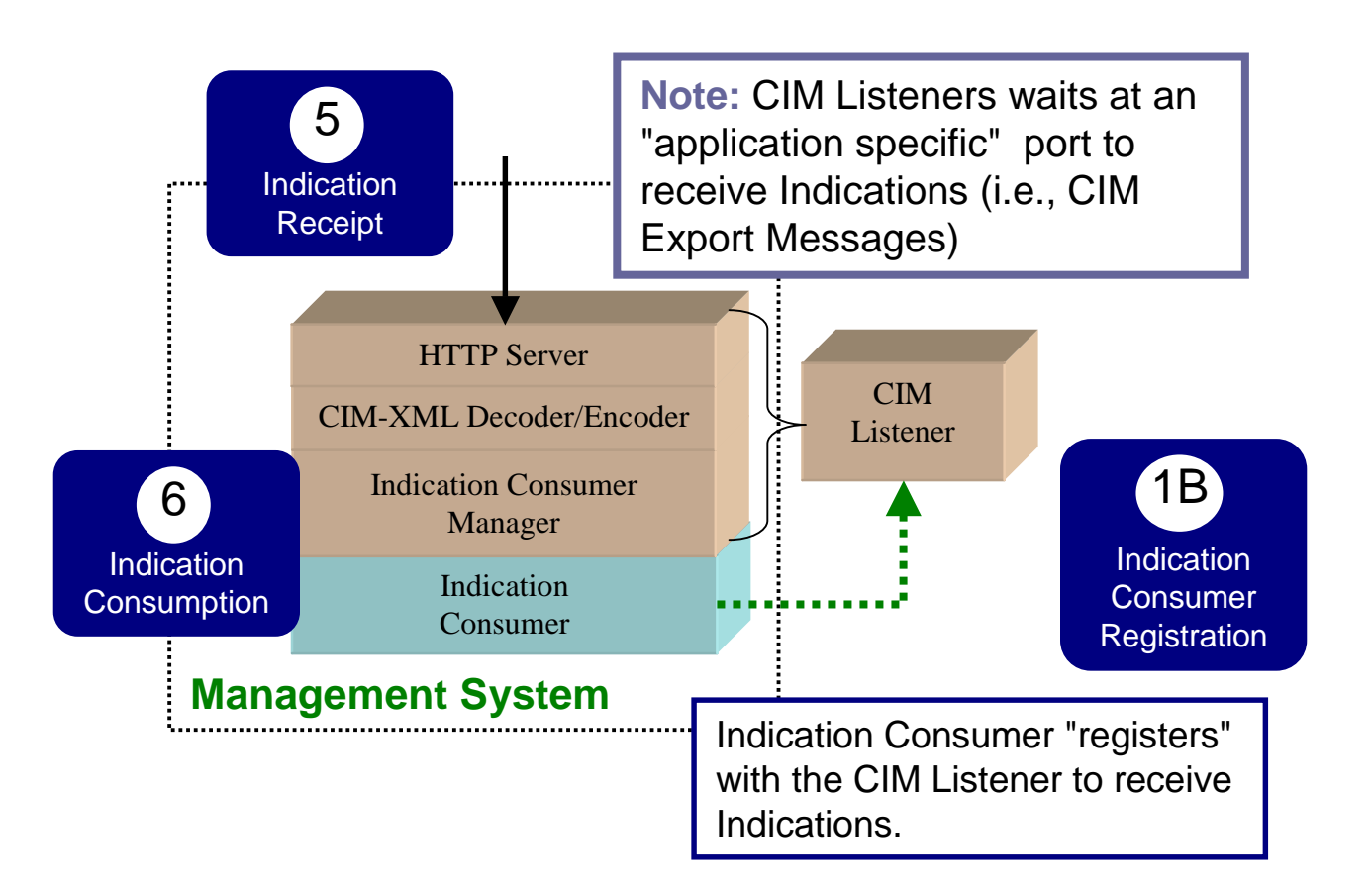

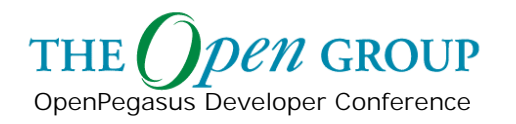

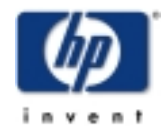

### **CIM Listener with CIM Server**

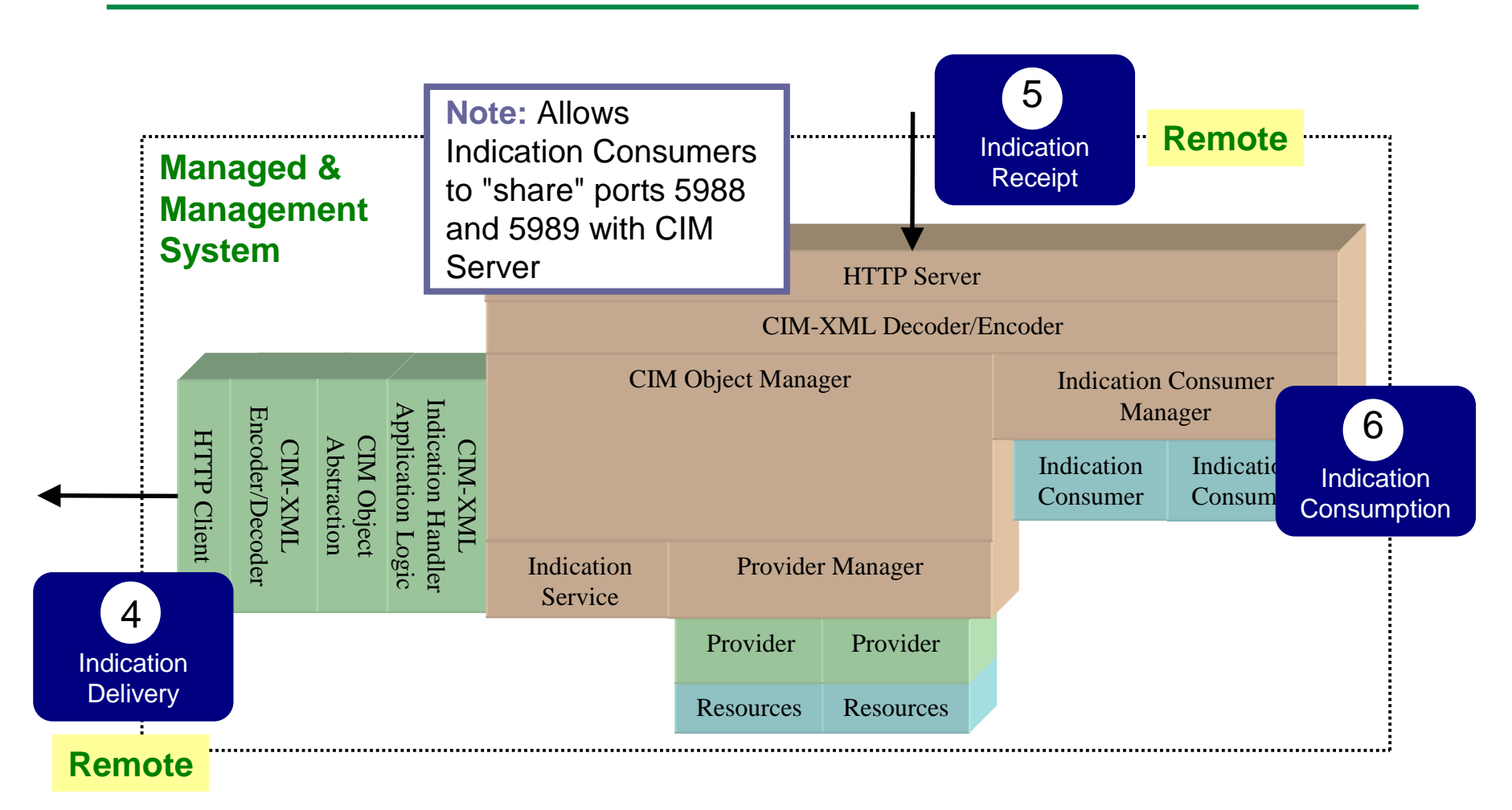

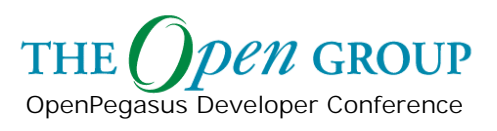

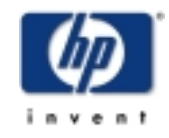

## **Provider Registration Schema**

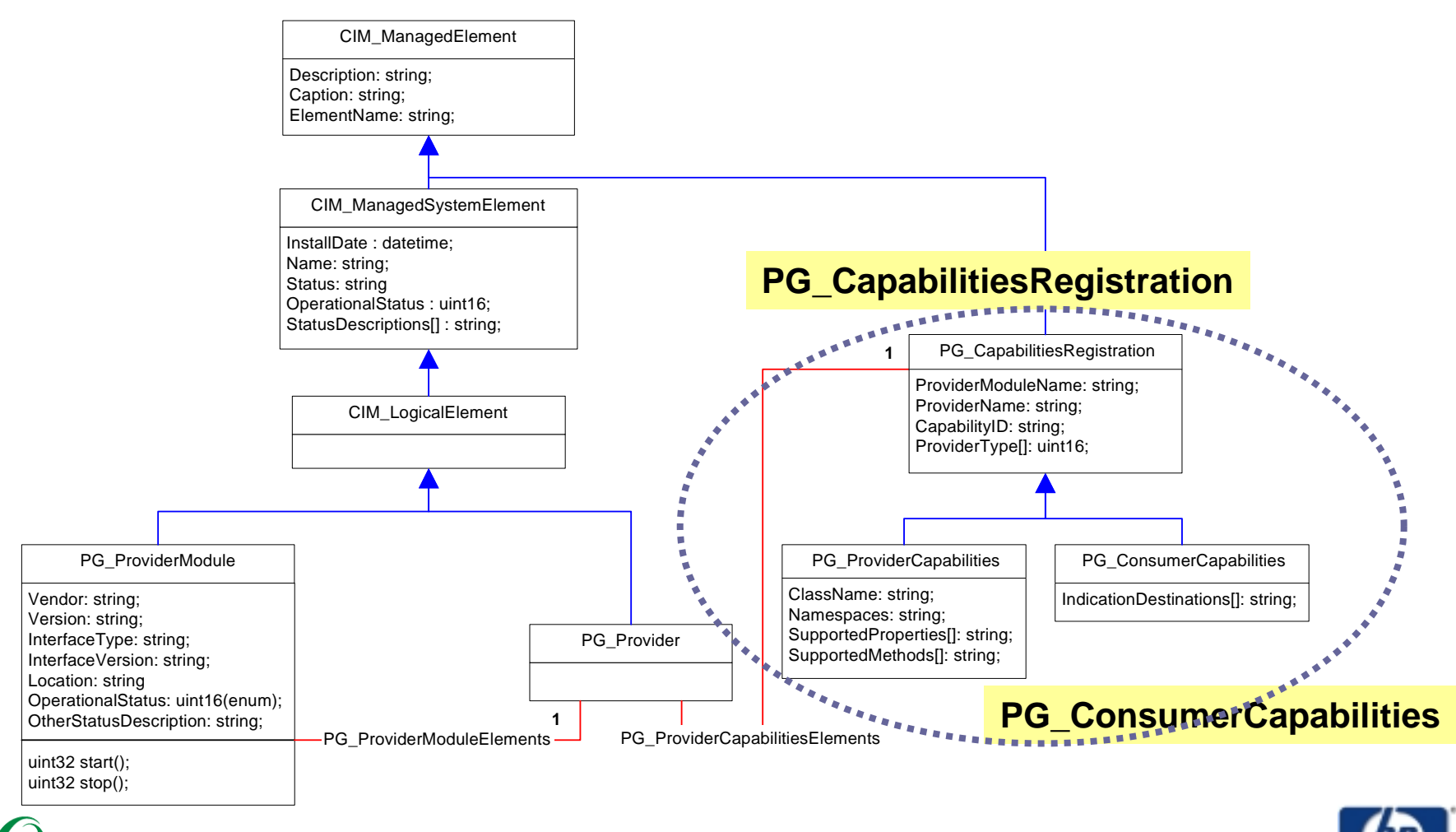

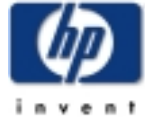

# **Provider Capabilities**

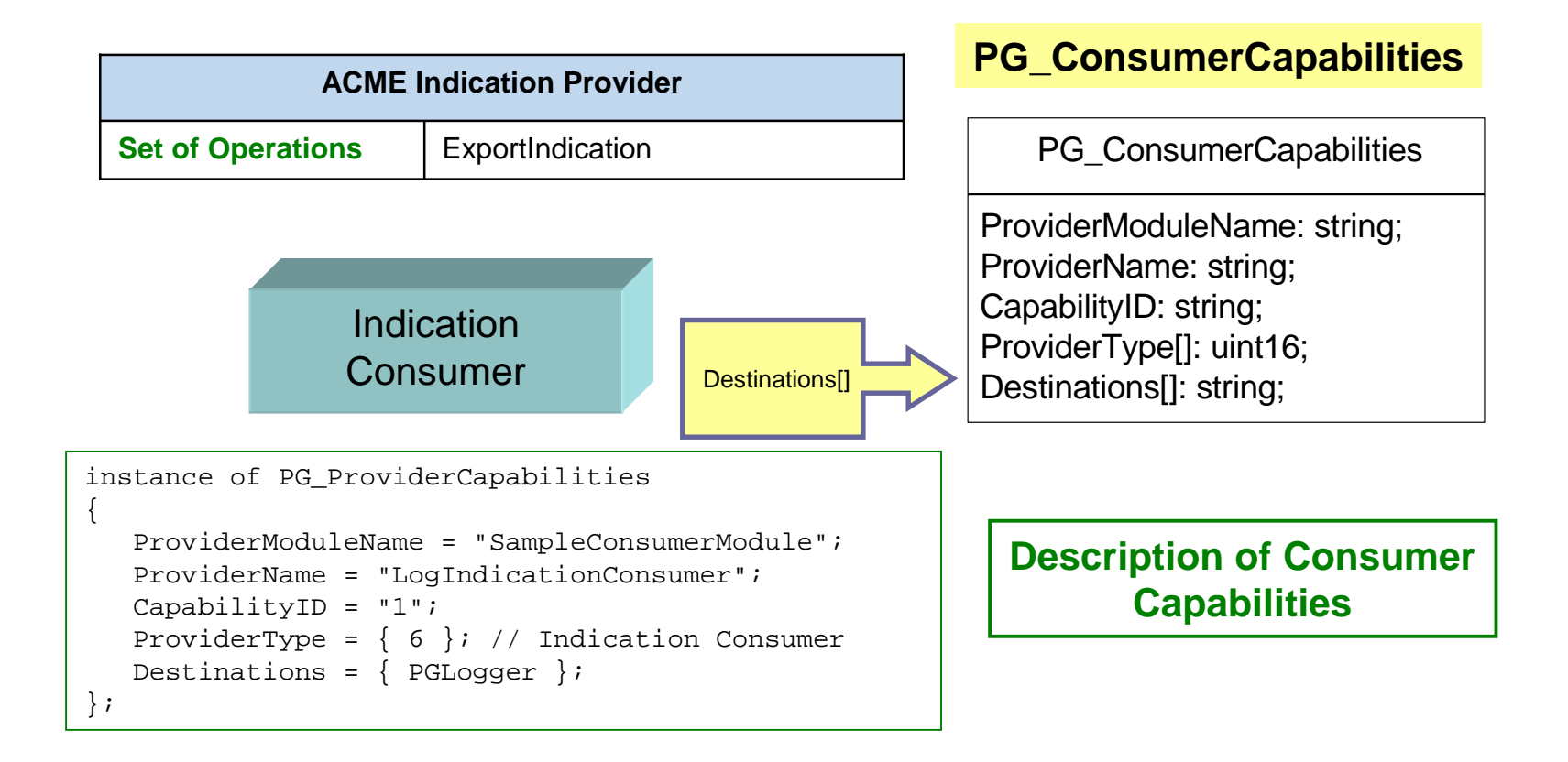

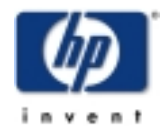

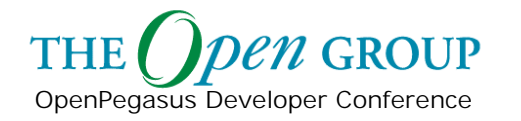